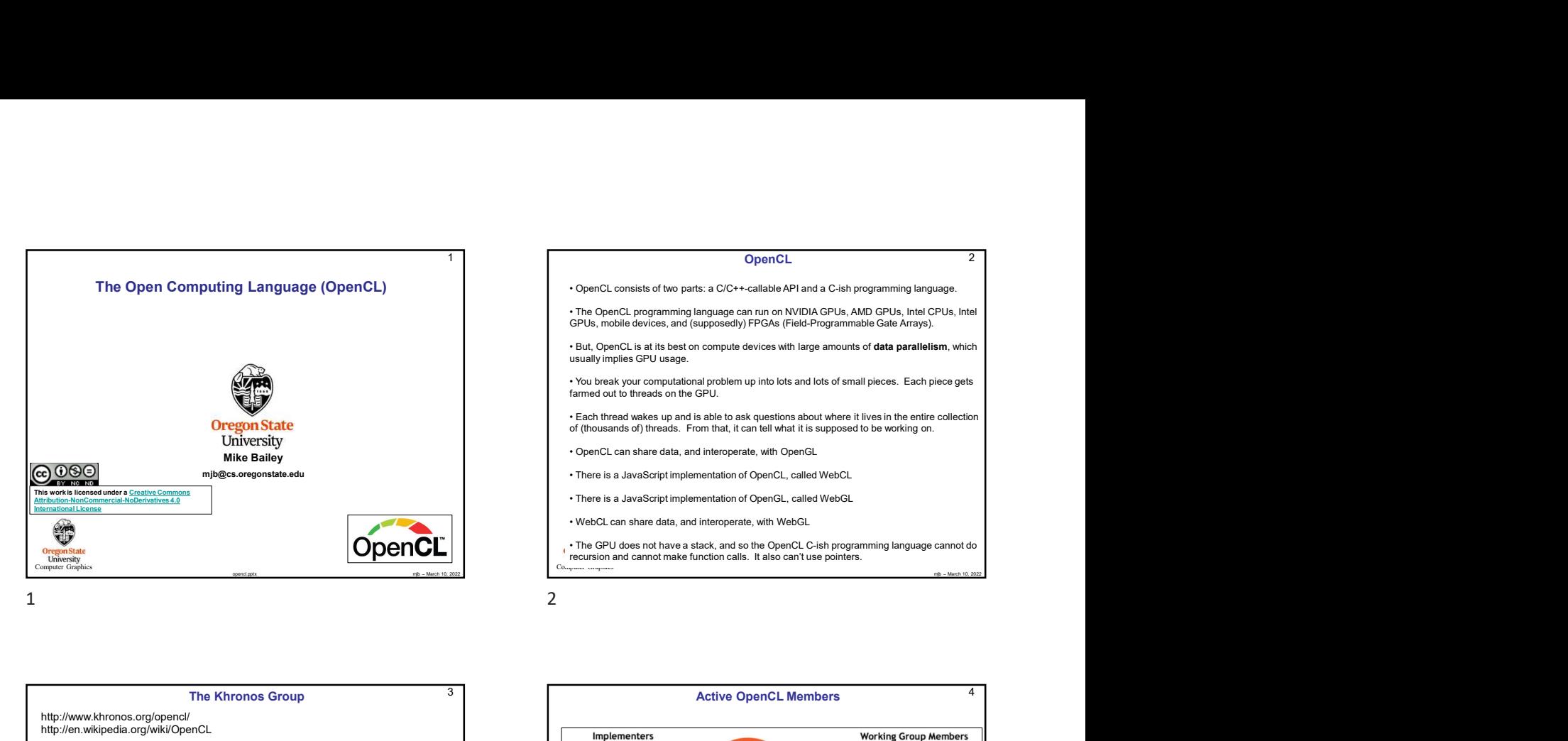

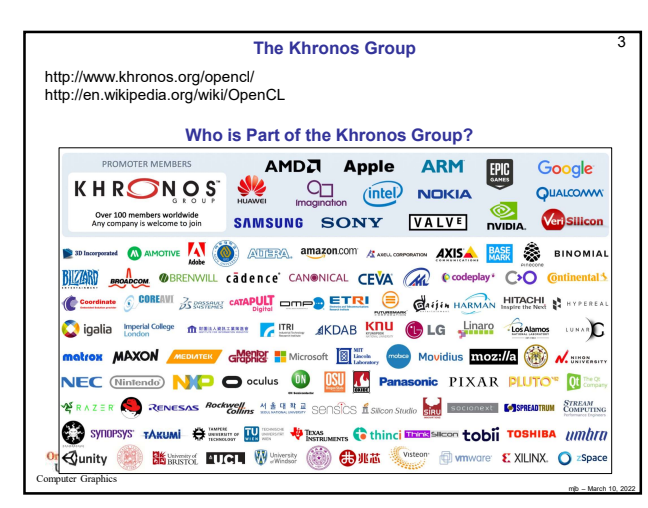

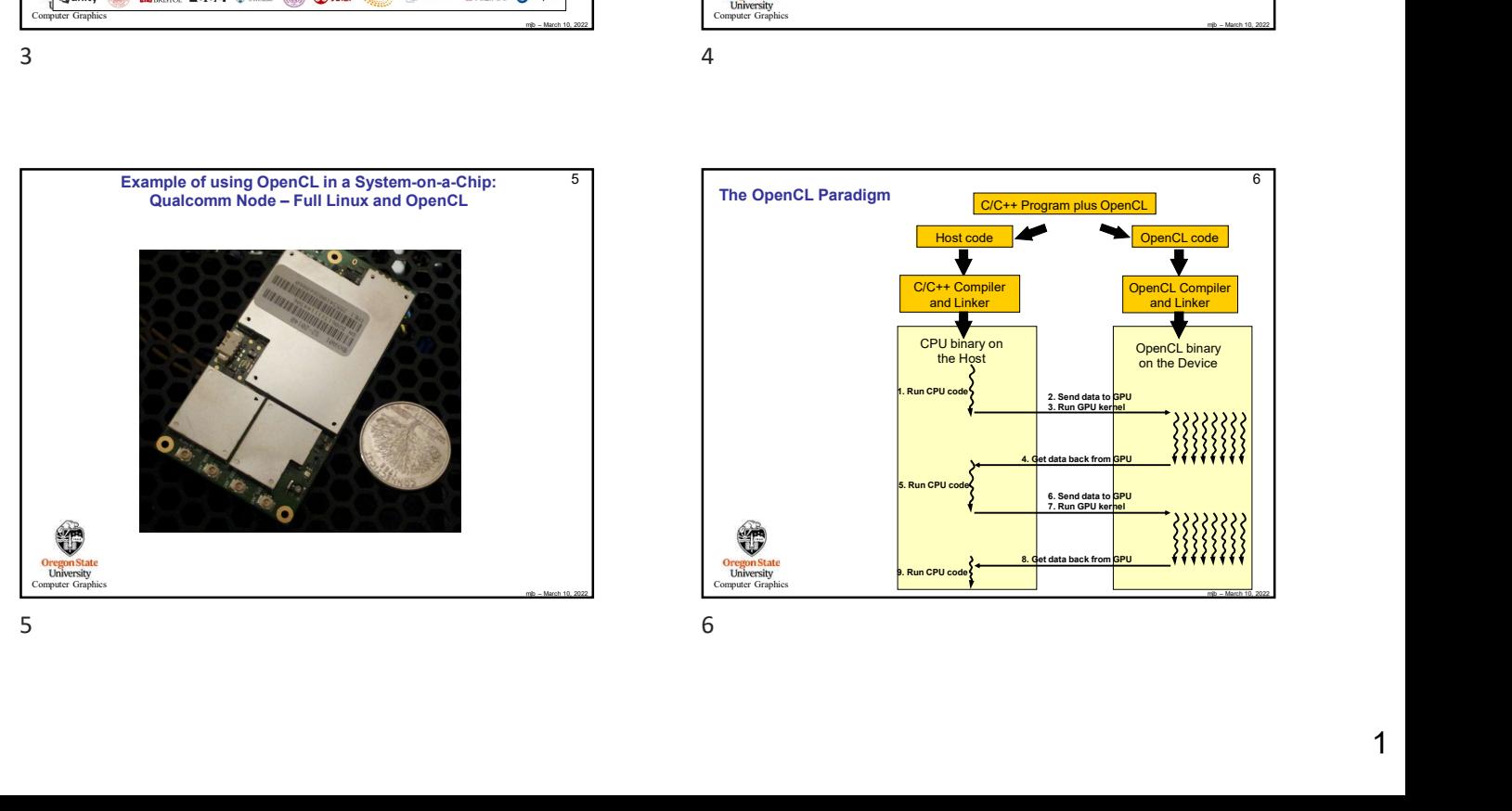

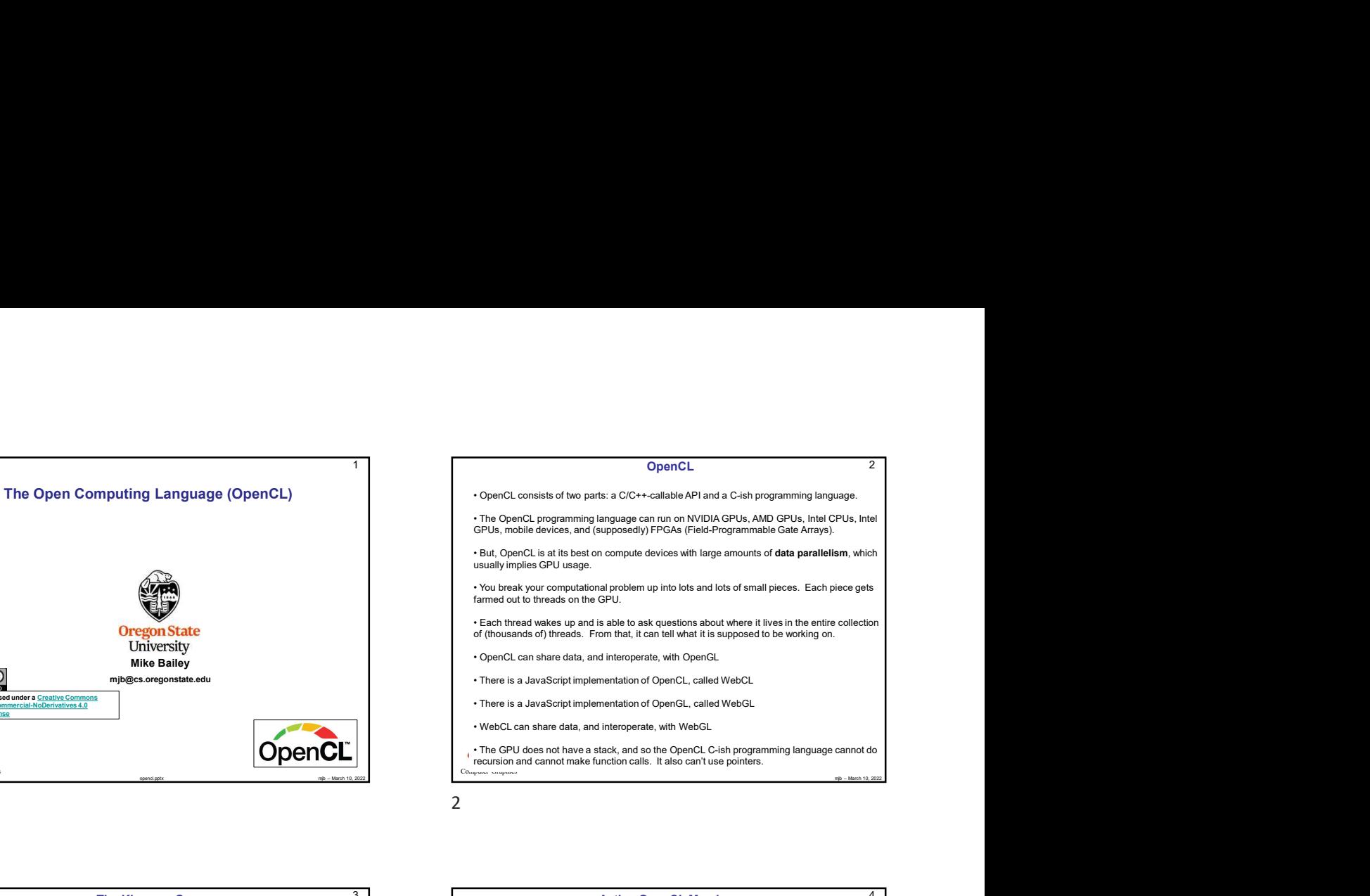

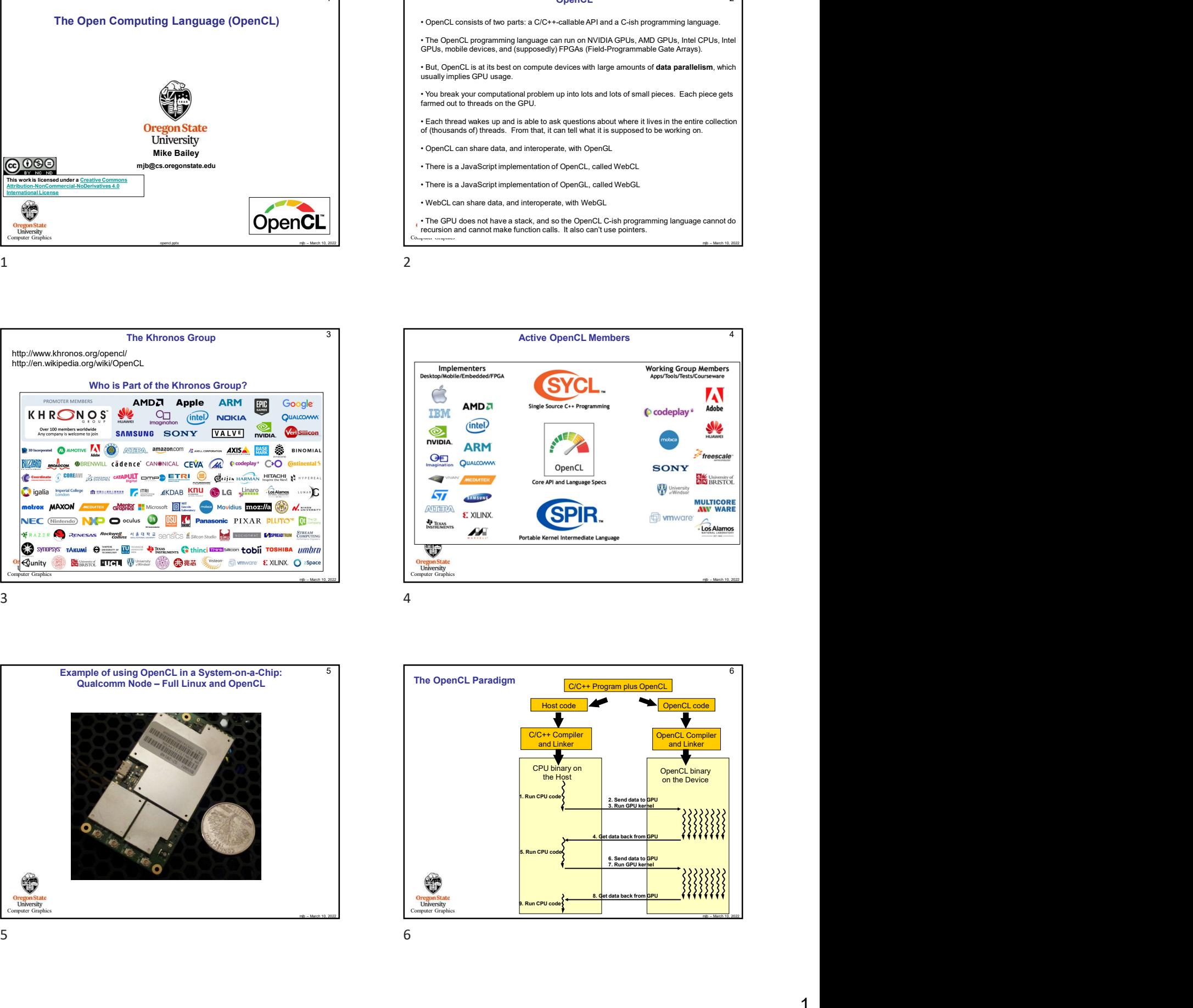

mjb – March 10, 2022 **The OpenCL Paradigm** 6 Computer Graphics 2. Send data to GPU 2. Send data t<br>3. Run GPU ke 5. Run CPU code (Canadian Center) and the contract of the contract of the contract of the contract of the contract of the contract of the contract of the contract of the contract of the contract of the contract of the cont 9. Run CPU code (Care and Care and Care and Care and Care and Care and Care and C 6. Send data to GPU 7. Run GPU kernel 4. Get data back from GPU 8. Get data back from GPU

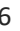

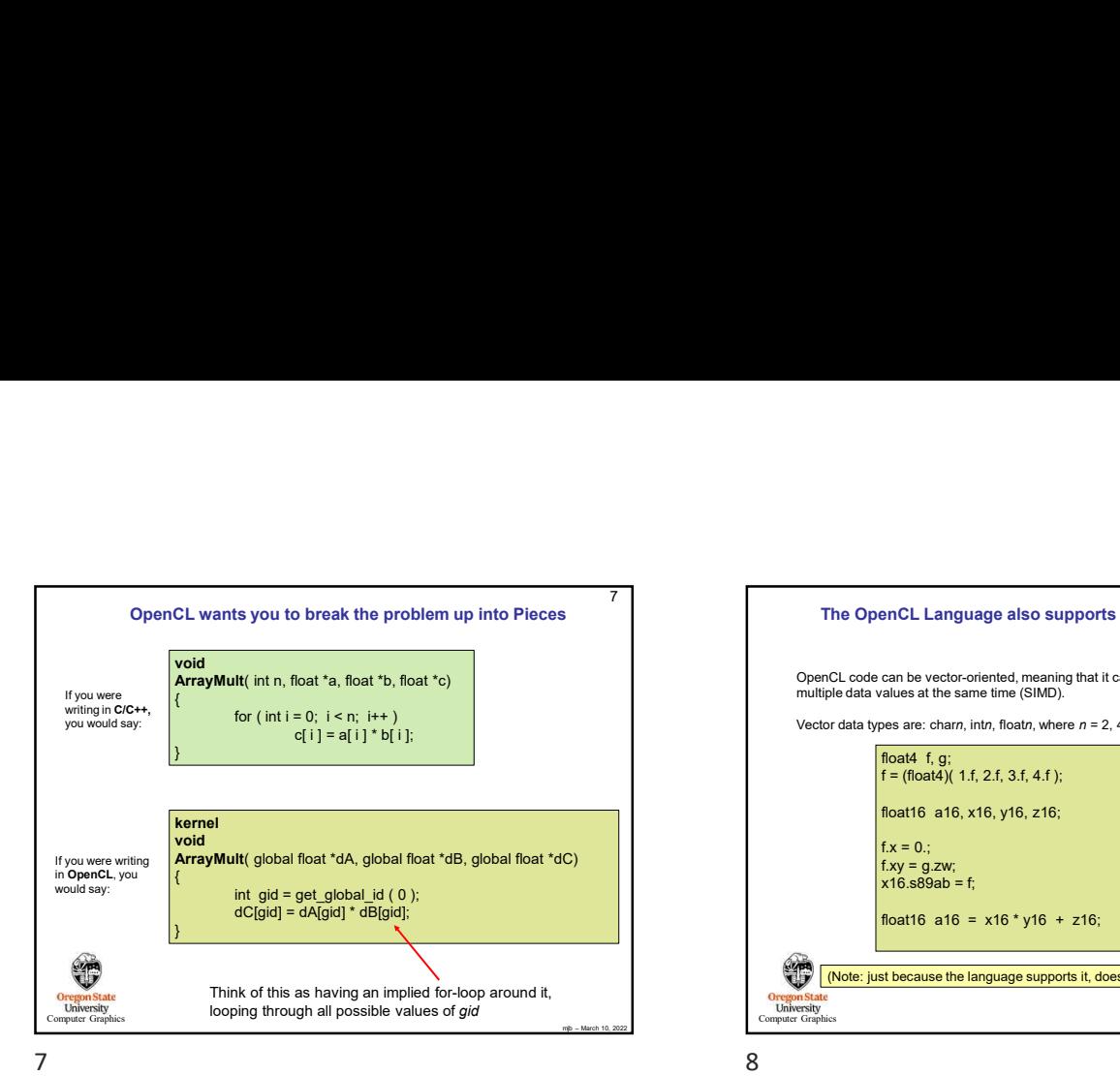

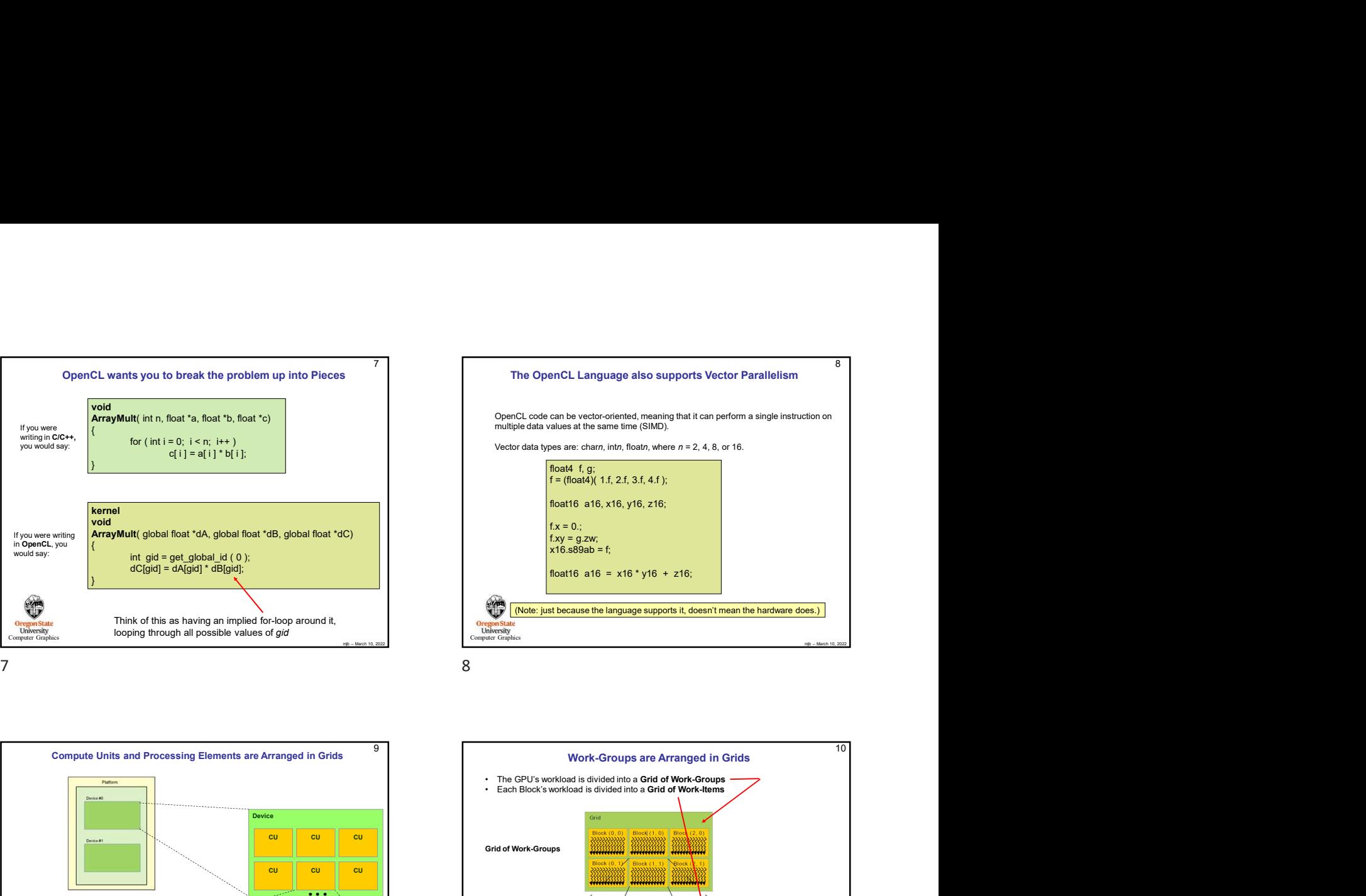

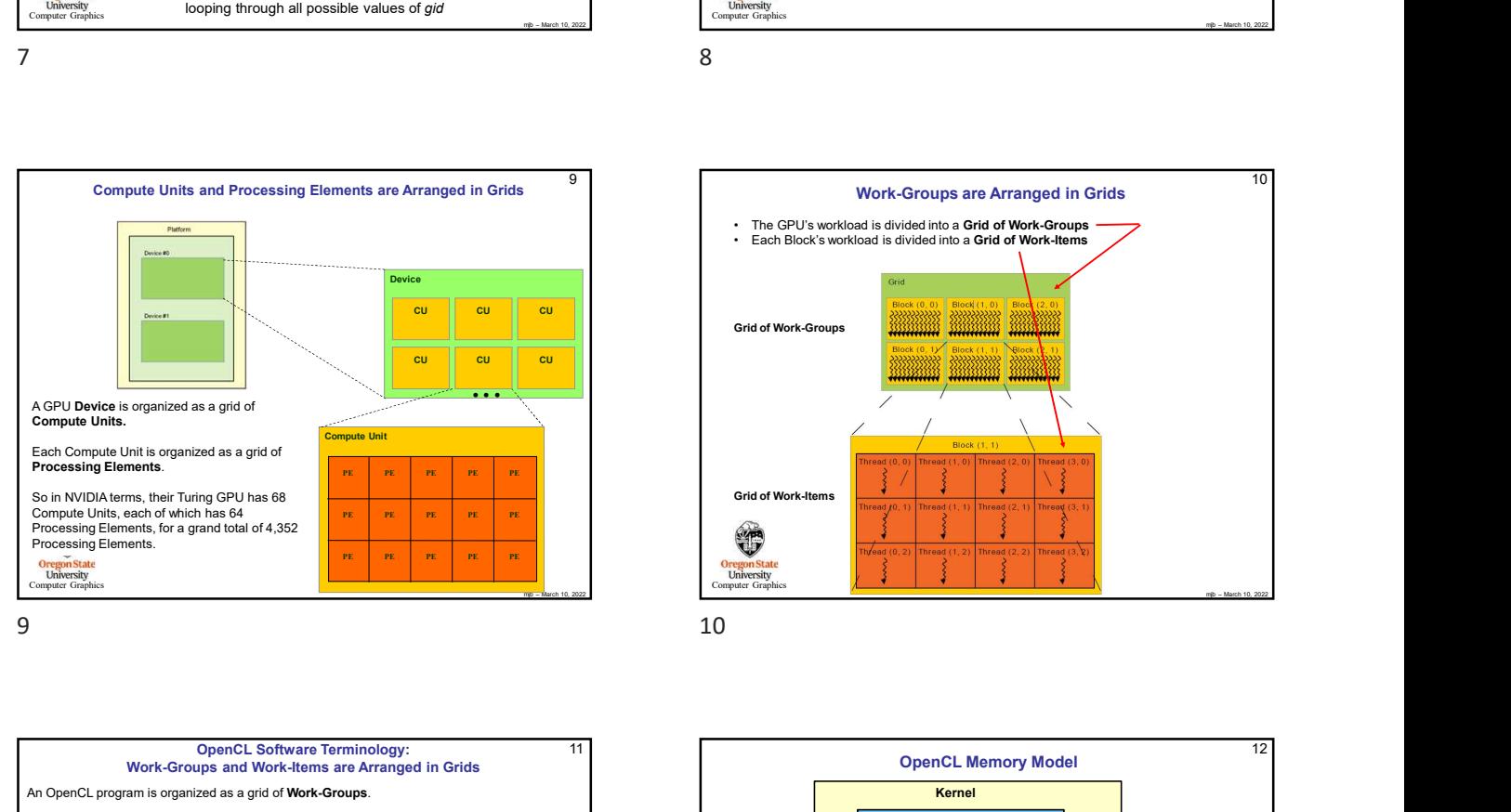

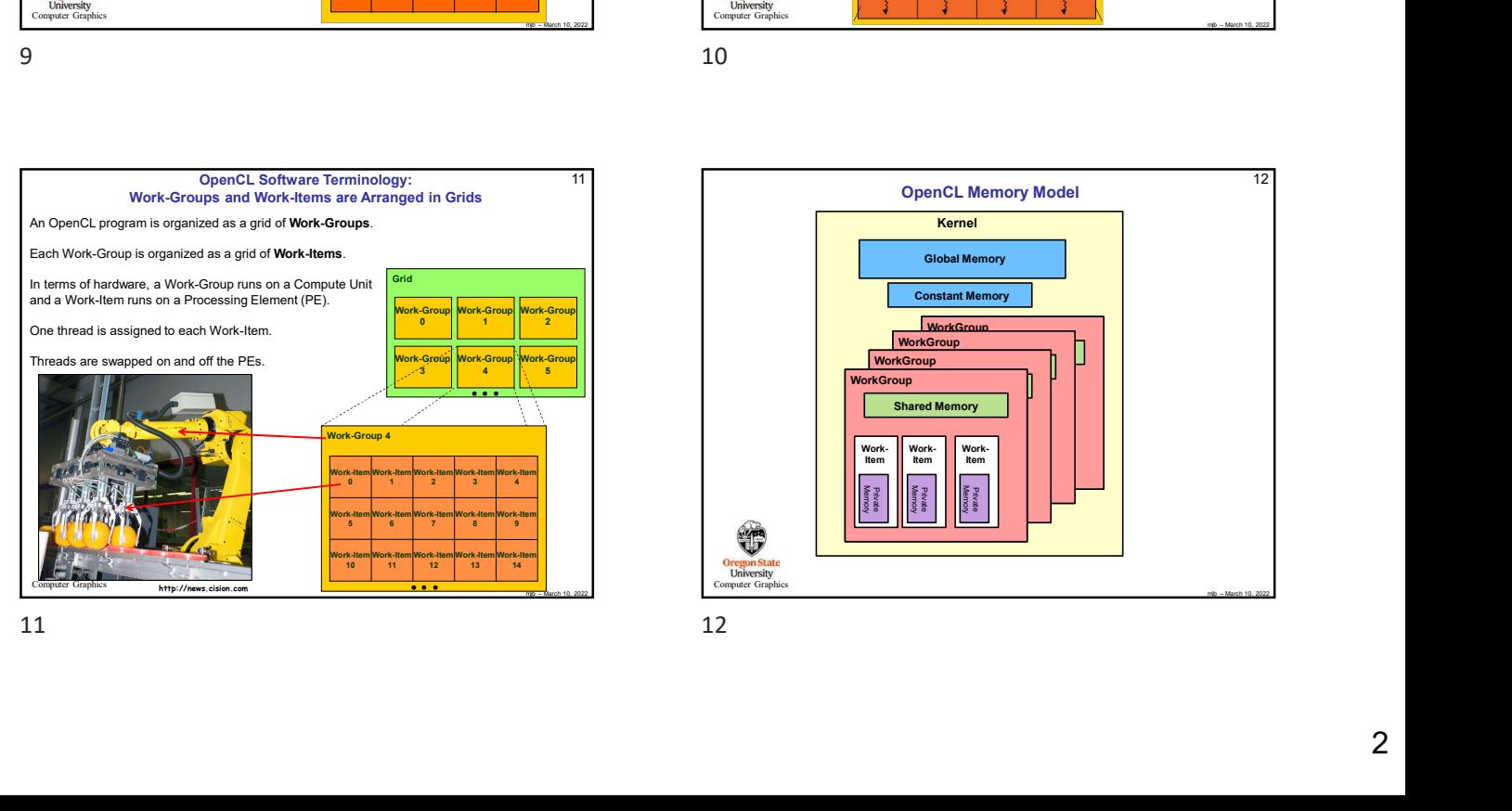

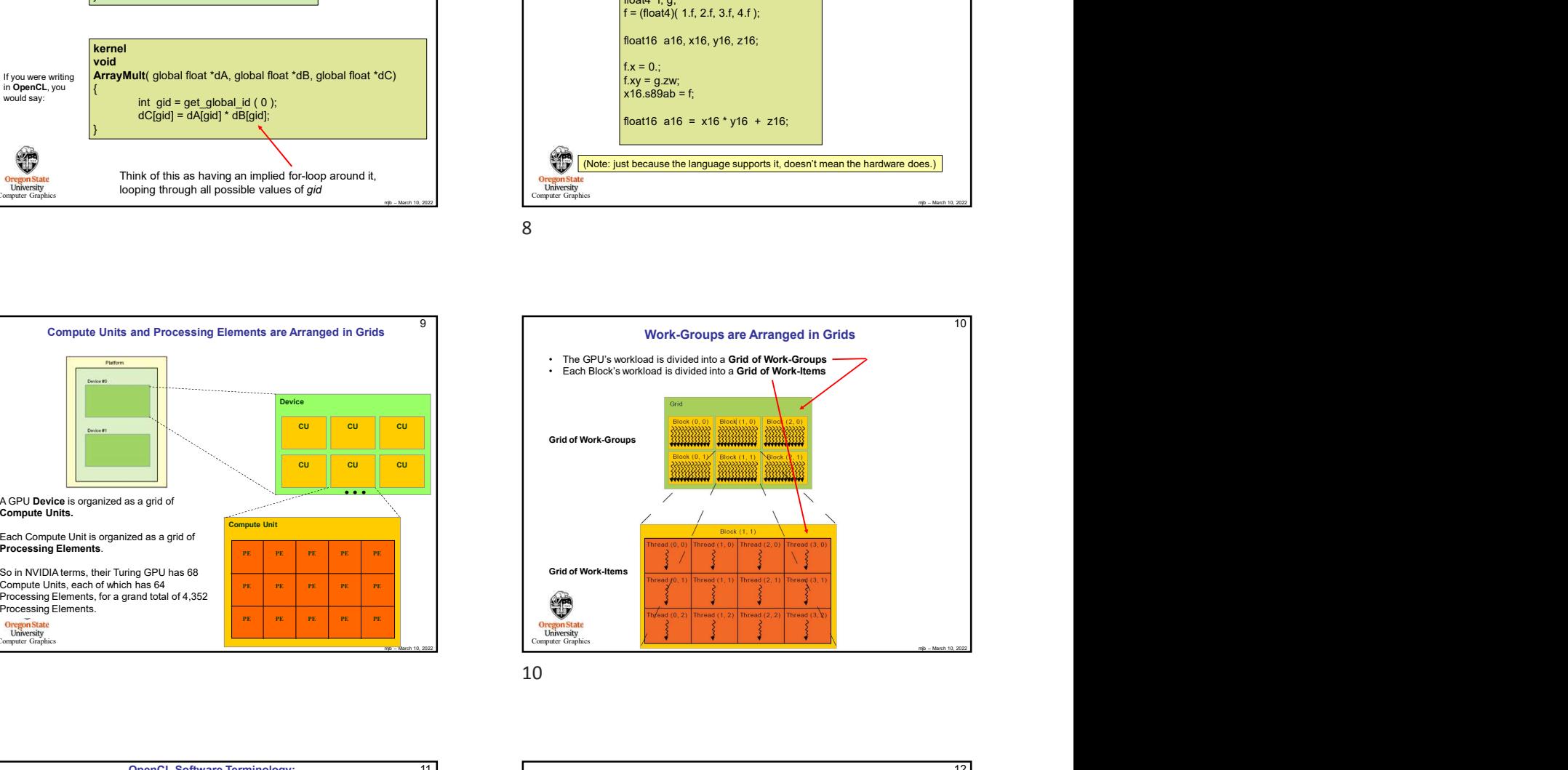

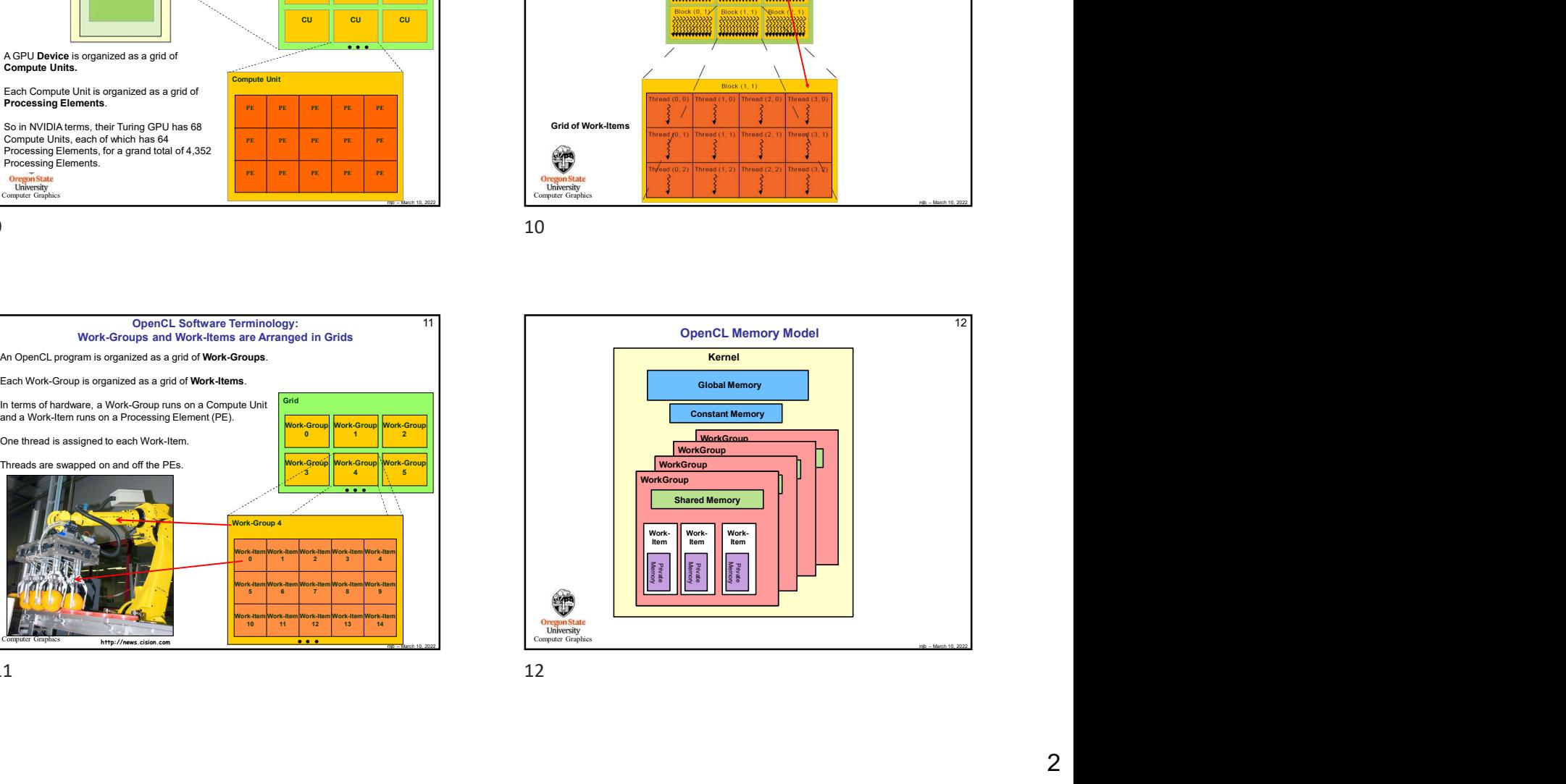

- 
- 
- 
- 
- 

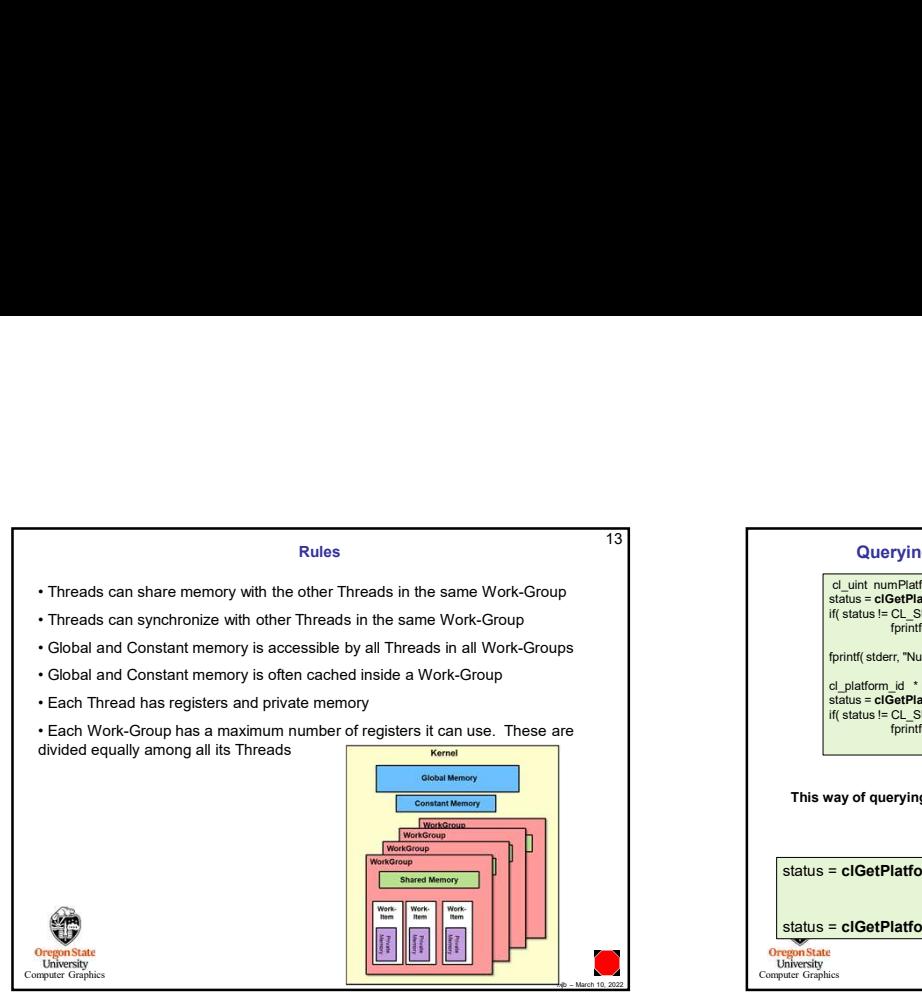

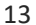

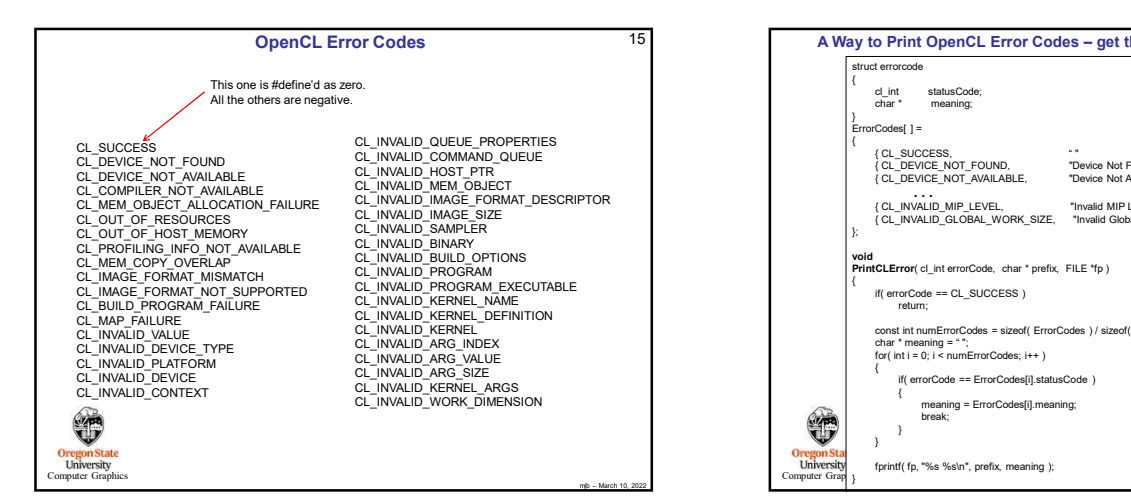

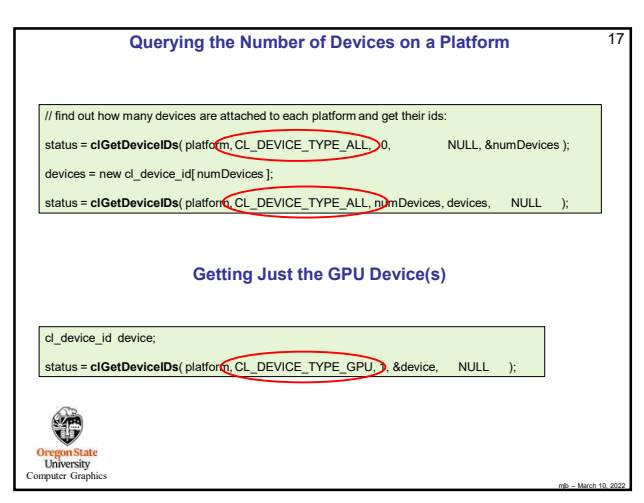

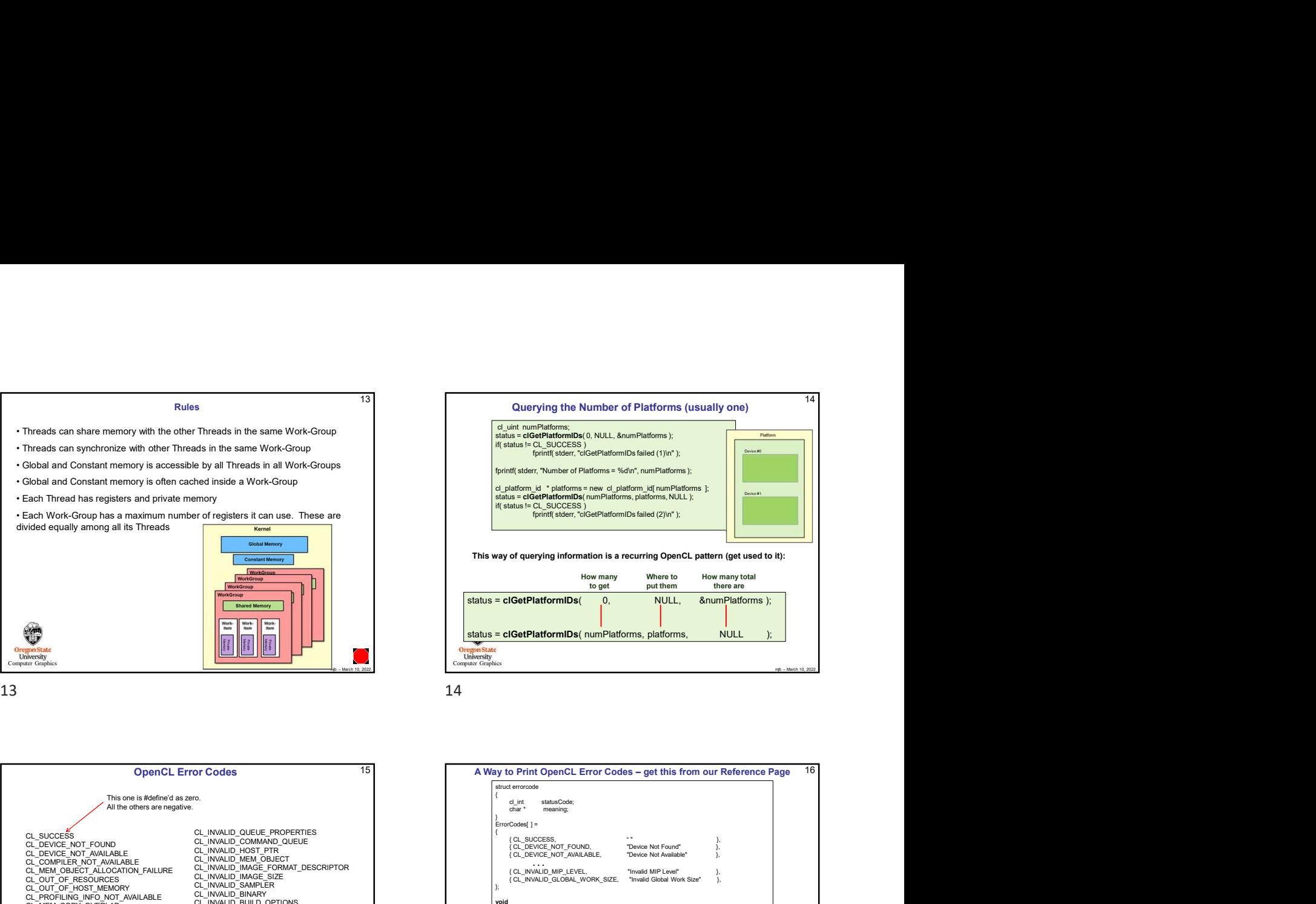

Computer Graphics

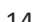

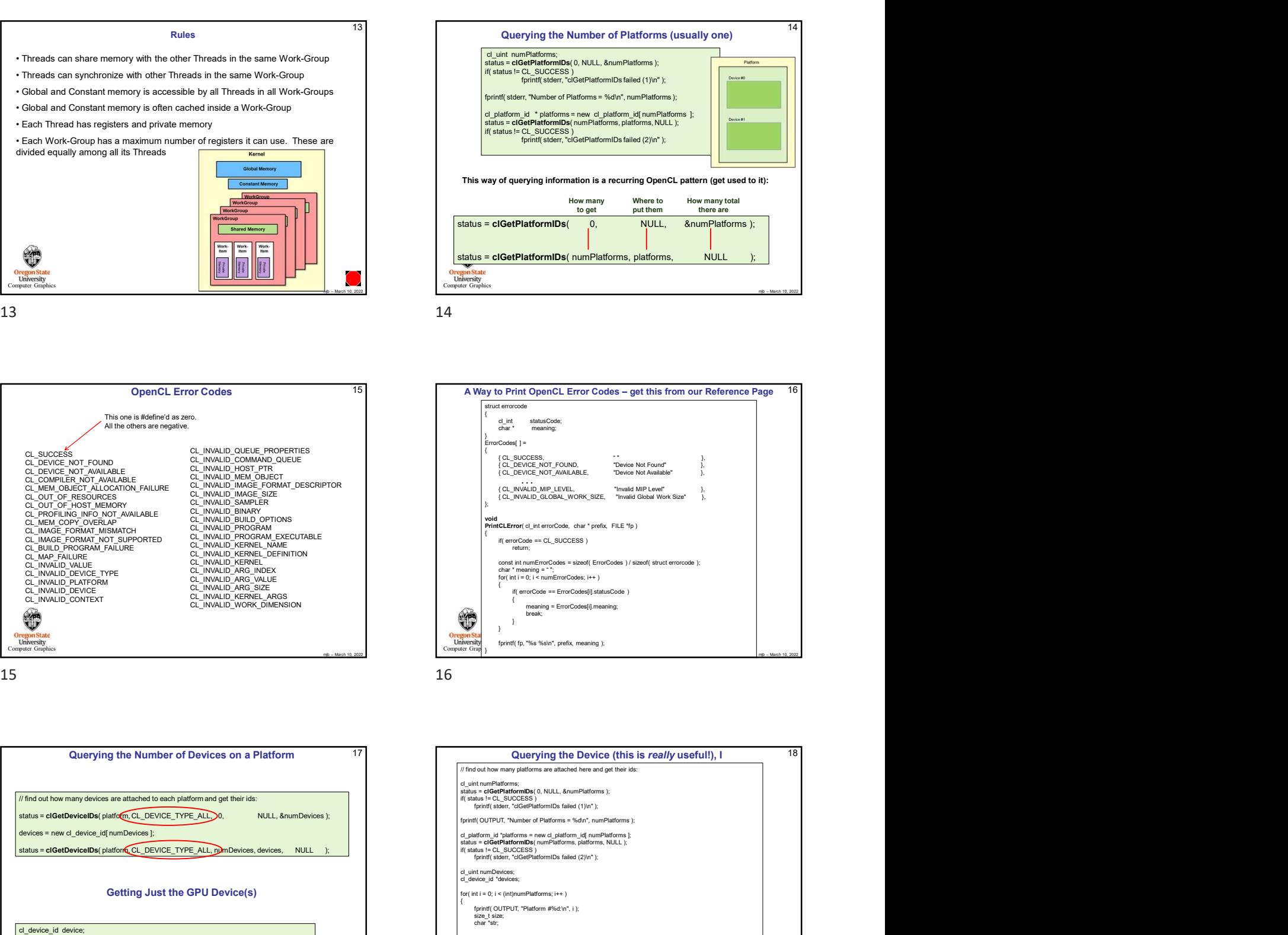

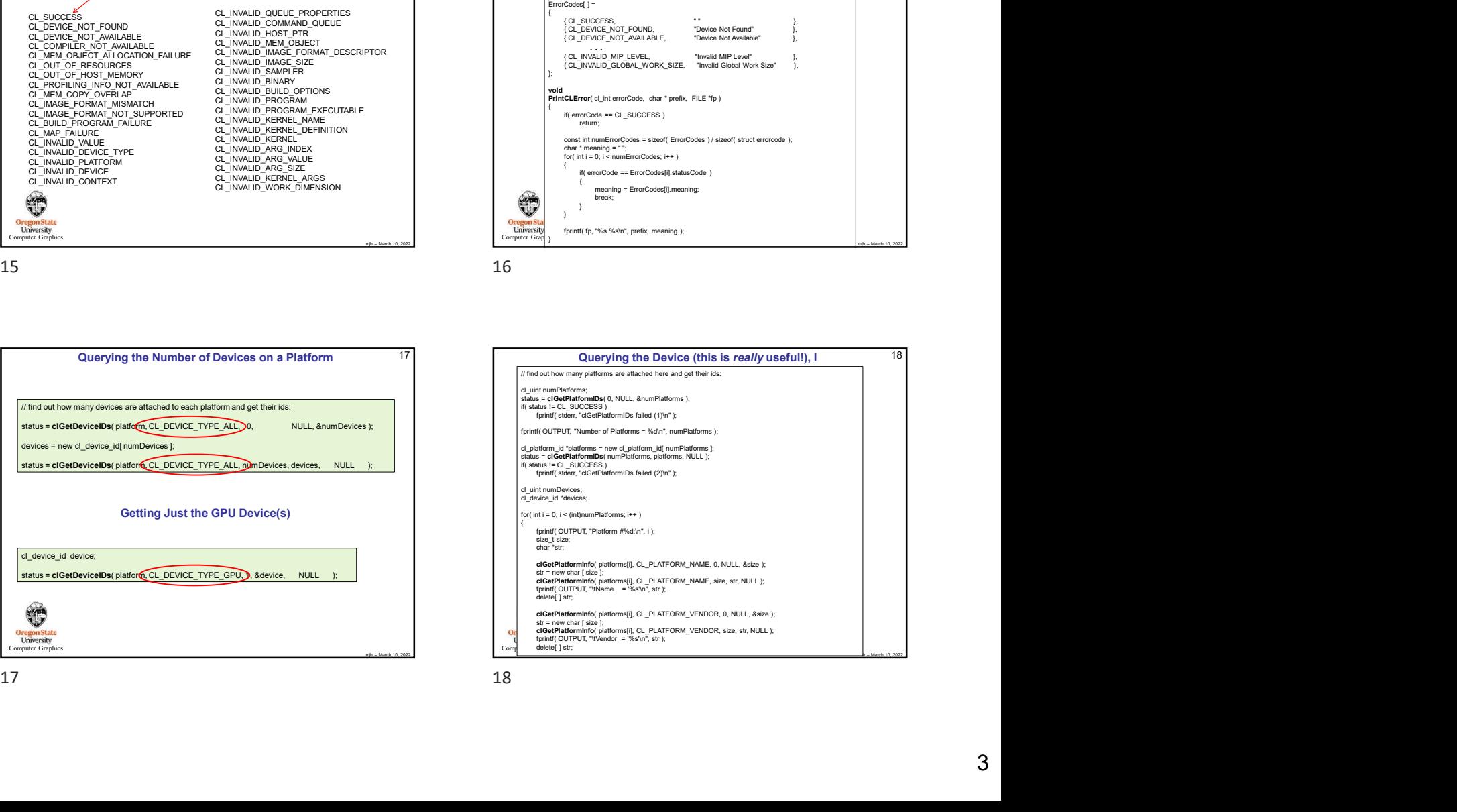

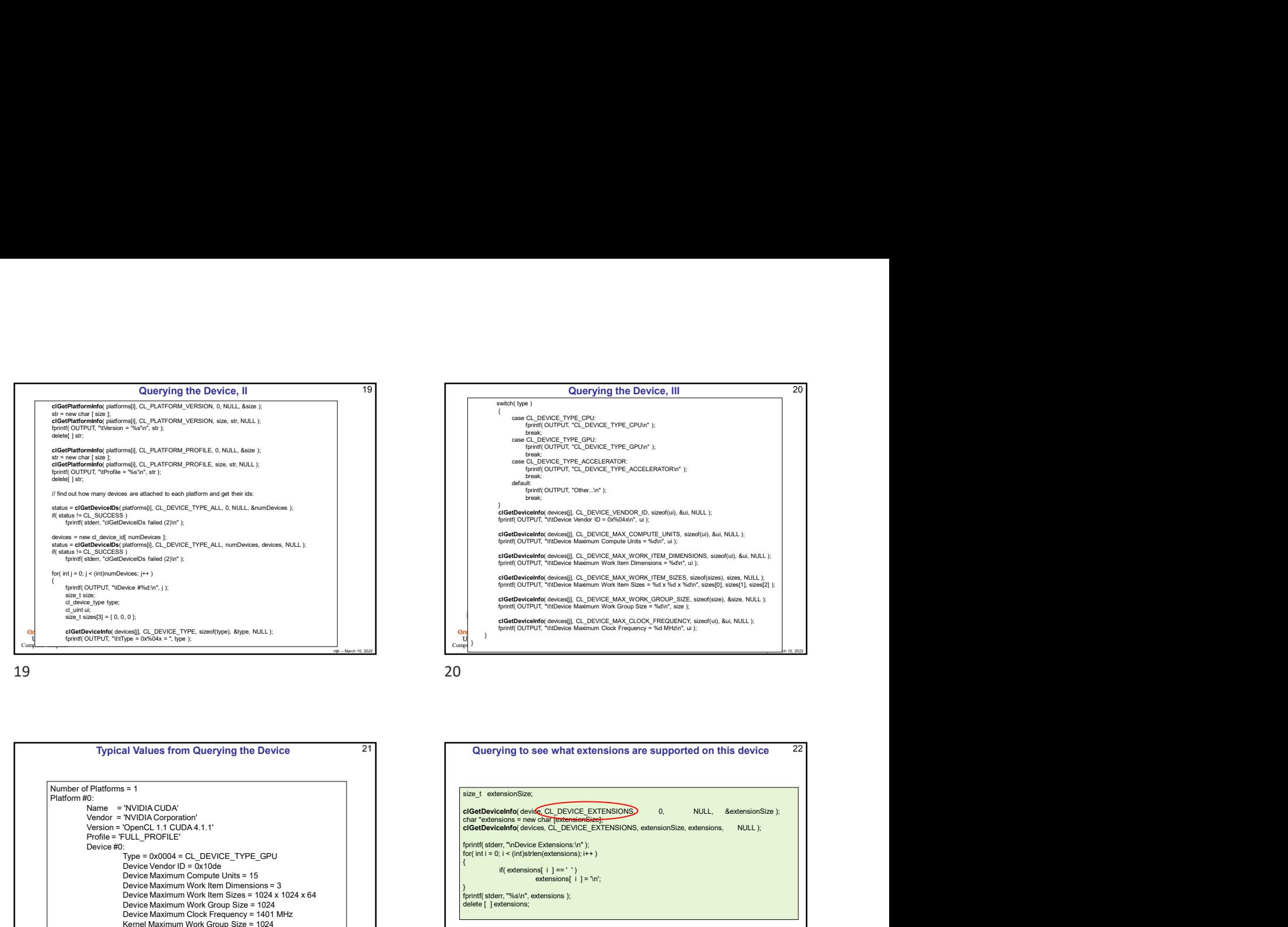

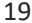

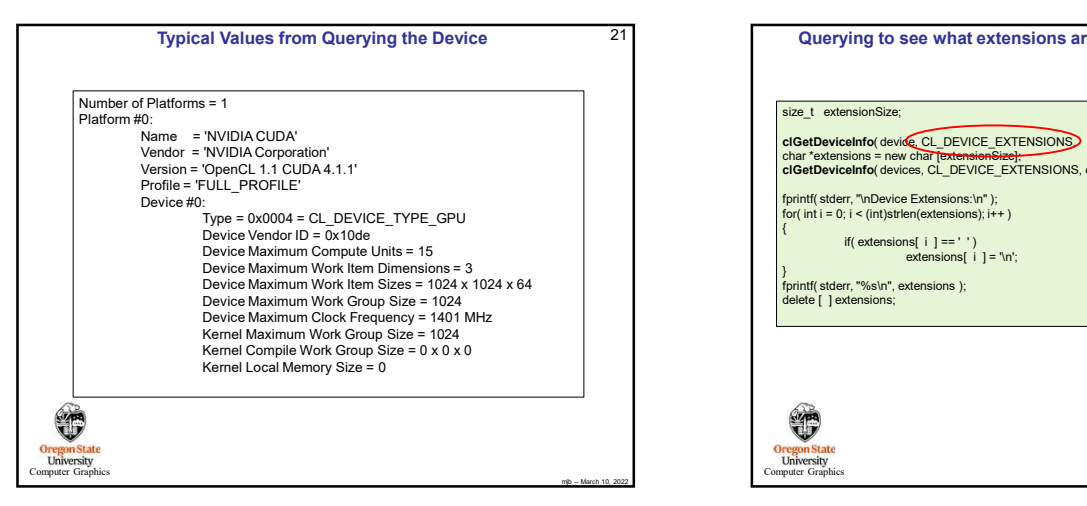

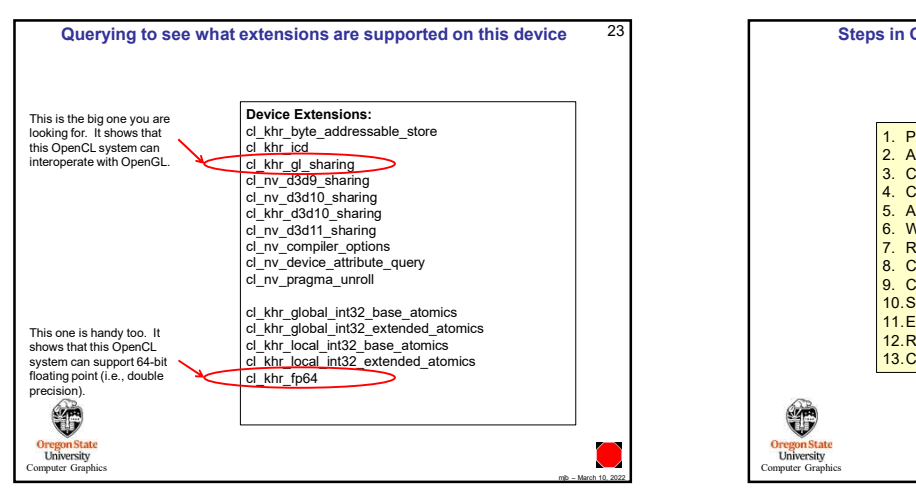

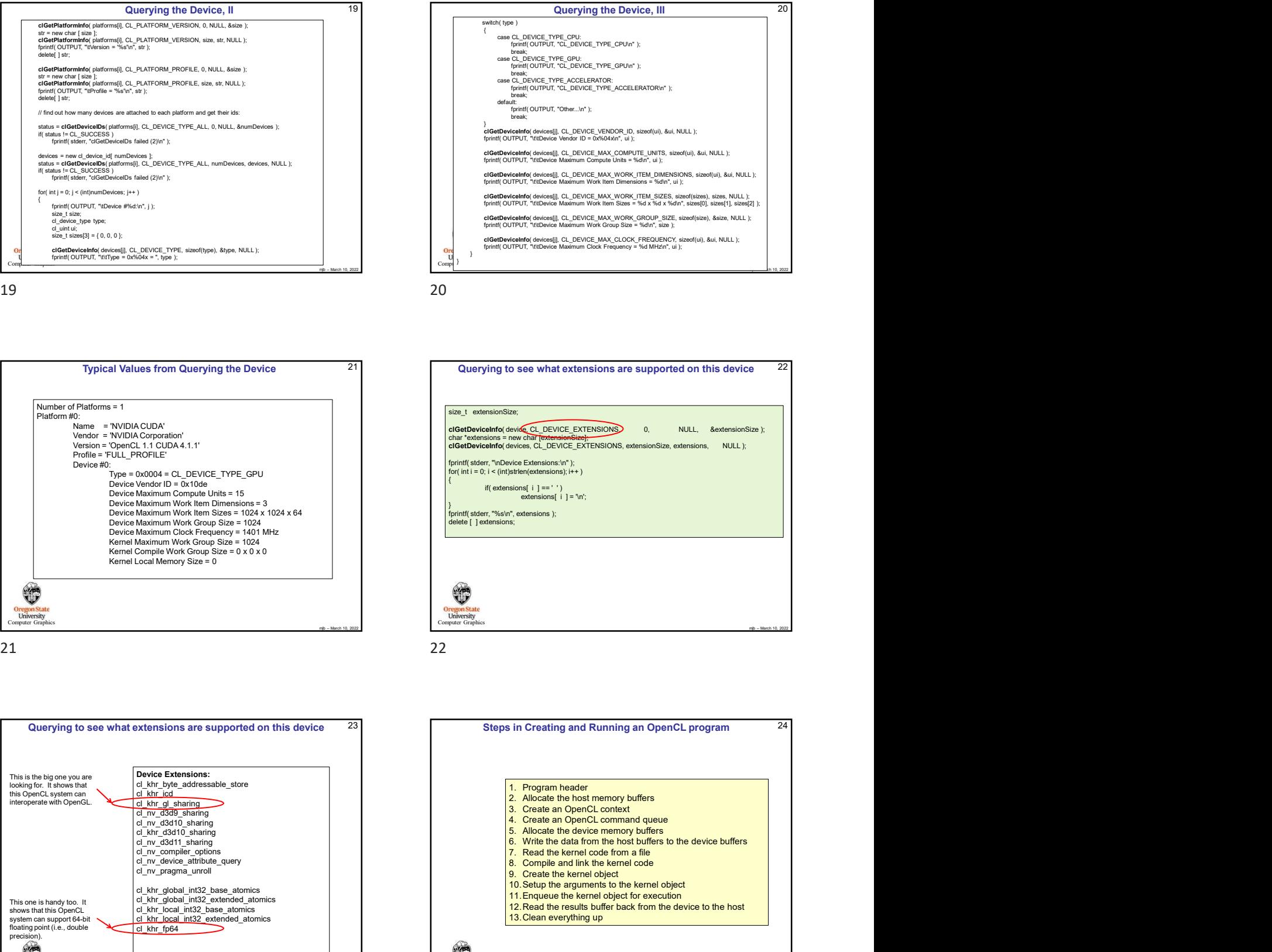

{ case CL\_DEVICE\_TYPE\_CPU: fprintf( OUTPUT, "CL\_DEVICE\_TYPE\_CPU\n" ); break;<br>case CL\_DEVICE\_TYPE\_GPU:<br>fprintf( OUTPUT, "CL\_DEVICE\_TYPE\_GPU\n" ); break;<br>case CL\_DEVICE\_TYPE\_ACCELERATOR:<br>fprintf( OUTPUT, "CL\_DEVICE\_TYPE\_ACCELERATOR\n" );<br>break;

}clGetDeviceInfo( devices[j], CL\_DEVICE\_VENDOR\_ID, sizeof(ui), &ui, NULL );

default: fprintf( OUTPUT, "Other...\n" ); break;

 $\text{Compl}^3$ 

}

tch( type

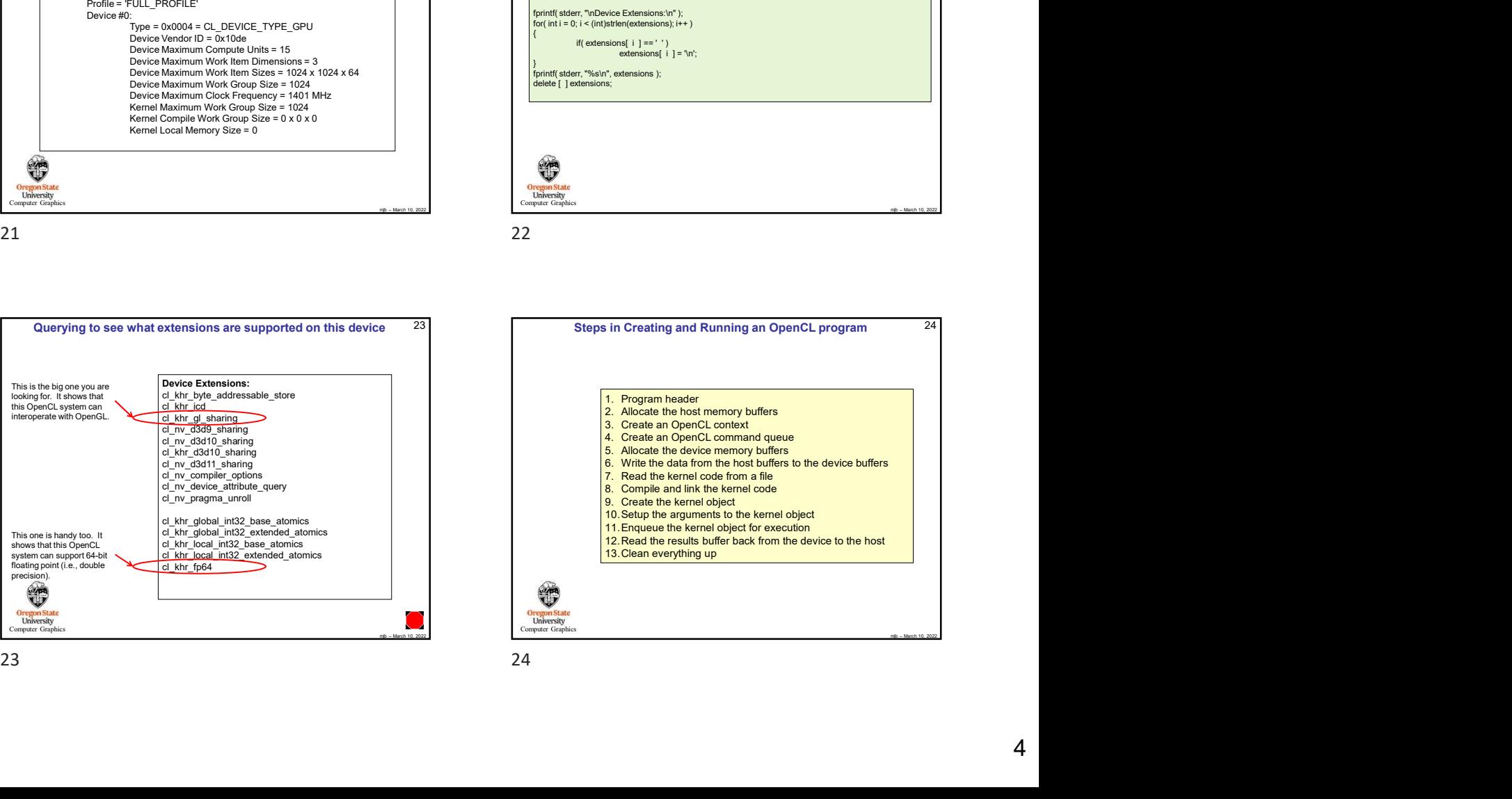

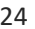

20

**CURPYINTS The Device, III**<br>
<sup>The r</sup>owe CL PEVICE TYPE CPUt<br>
Case CL PEVICE TYPE CPUt<br>
Case CL PEVICE TYPE CPUt<br>
Case CL PEVICE TYPE CAPINC TYPE CPUT<br>
Case CL PEVICE TYPE CAPINC TYPE (CLEVICE TYPE ACCELERATORY);<br>
Size Vend **CUEFYING the Device, III**<br>  $\begin{bmatrix}\n\text{width}(ppa) & \text{Quenylim, QCD} \\
\text{break}(pac) & \text{Re}(\text{CUTU}, \text{C\_DeVOC}, \text{IVE\_CPUn'});\n\end{bmatrix}$ <br>
Came Compute Units = Centre Compute Units = Centre Compute Units = Centre Compute Units = %definited Units = %def **CULTY THE DEVICE, III**  $\begin{bmatrix} \cos \theta & - \cos \theta \\ \cos \theta & \cos \theta \end{bmatrix}$   $\begin{bmatrix} \cos \theta \\ \cos \theta \\ \cos \theta \end{bmatrix}$   $\begin{bmatrix} \cos \theta \\ \cos \theta \\ \cos \theta \end{bmatrix}$   $\begin{bmatrix} \cos \theta \\ \cos \theta \\ \cos \theta \end{bmatrix}$   $\begin{bmatrix} \cos \theta \\ \cos \theta \\ \cos \theta \end{bmatrix}$   $\begin{bmatrix} \cos \theta \\ \cos \theta \\ \cos \theta \end{bmatrix}$   $\begin{bmatrix} \cos \theta \\ \cos \theta \\$ 

**Currying the Device, III**<br>
(see C\_DOVIC TYPE\_CPU<sub>C</sub><br>
(see C\_DOVIC TYPE\_CPUC<br>
by mediaTorPUT, "C\_DOVIC TYPE\_CPUC TYPE\_CPUC<br>
See C\_DOVIC TYPE\_CRUCK TYPE\_CPUC TYPE\_CPUC TYPE\_CPUC<br>
FRINT( OUTPUT, "CHOCK FYPE\_CPUCK FREQUENCY"

**CULPYING THE DEVICE, III** 20<br>
(see GL, DEVICE, TYPE, CPU,  $\frac{1}{2}$  (See C, P. (See C, P. (See C, P. (See C, P. (See C, P. (See C, P. (See C, P. (See C, P. (See C, P. (See C, P. (See C, P. (See C, P. (See C, P. (See C, P **Example of the Device, III**<br>
case Conference Type Crubs<br>
case of Conference Maximum Conference (CPUm<sup>2</sup>);<br>
case of Conference Maximum Conference (CPUm<sup>2</sup>);<br>
case of Conference Maximum Conference (CPUm<sup>2</sup>);<br>
case of COPUT

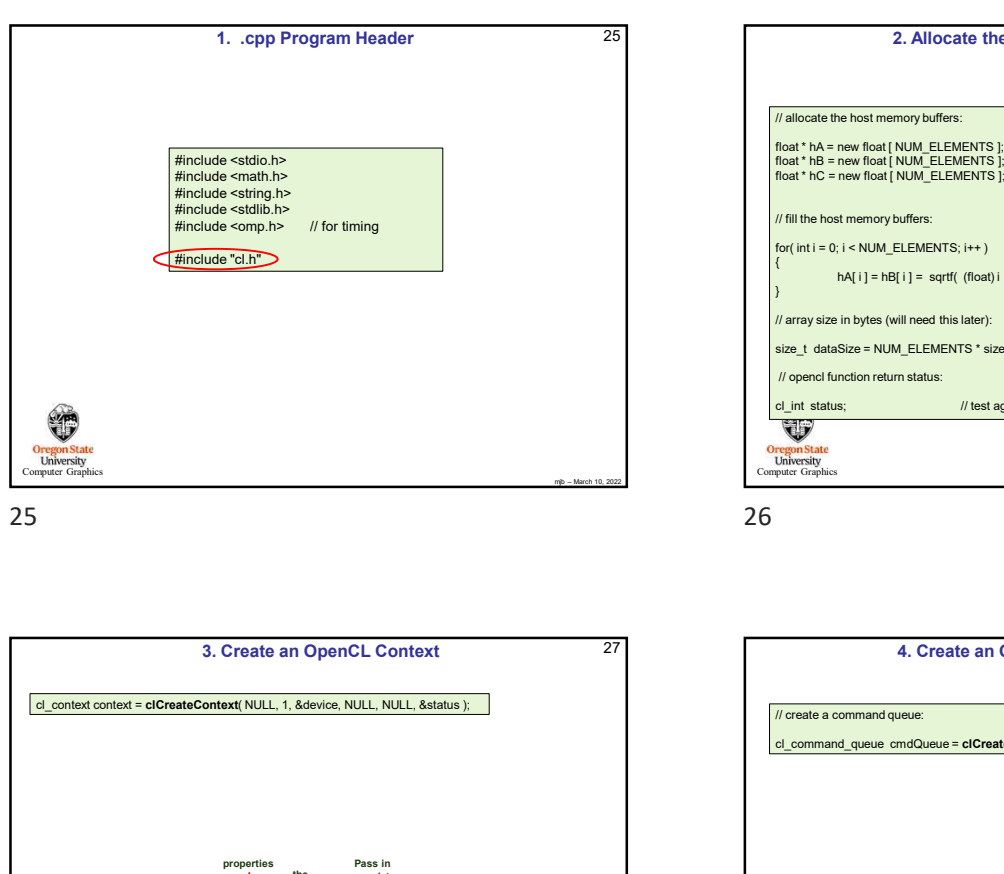

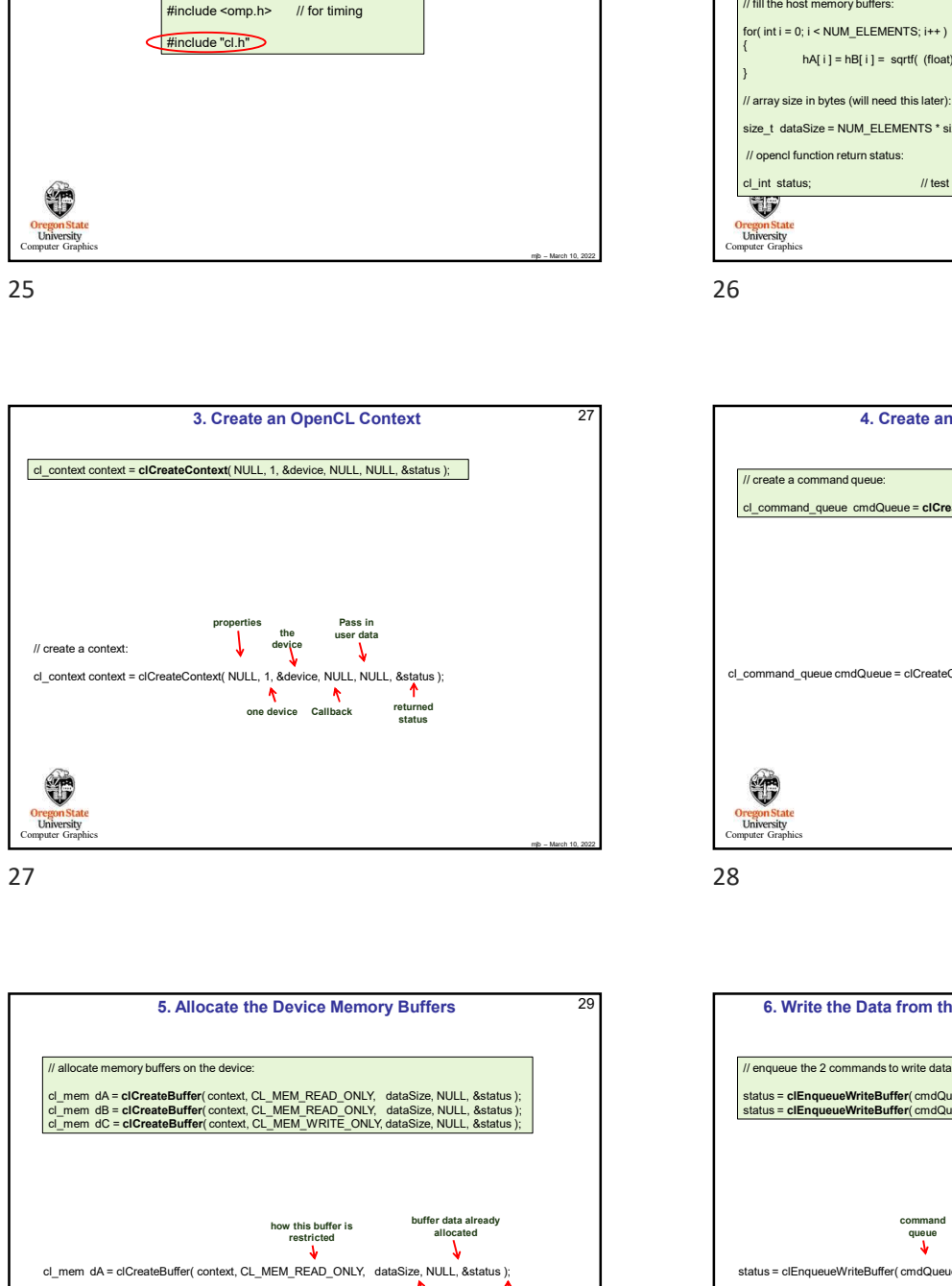

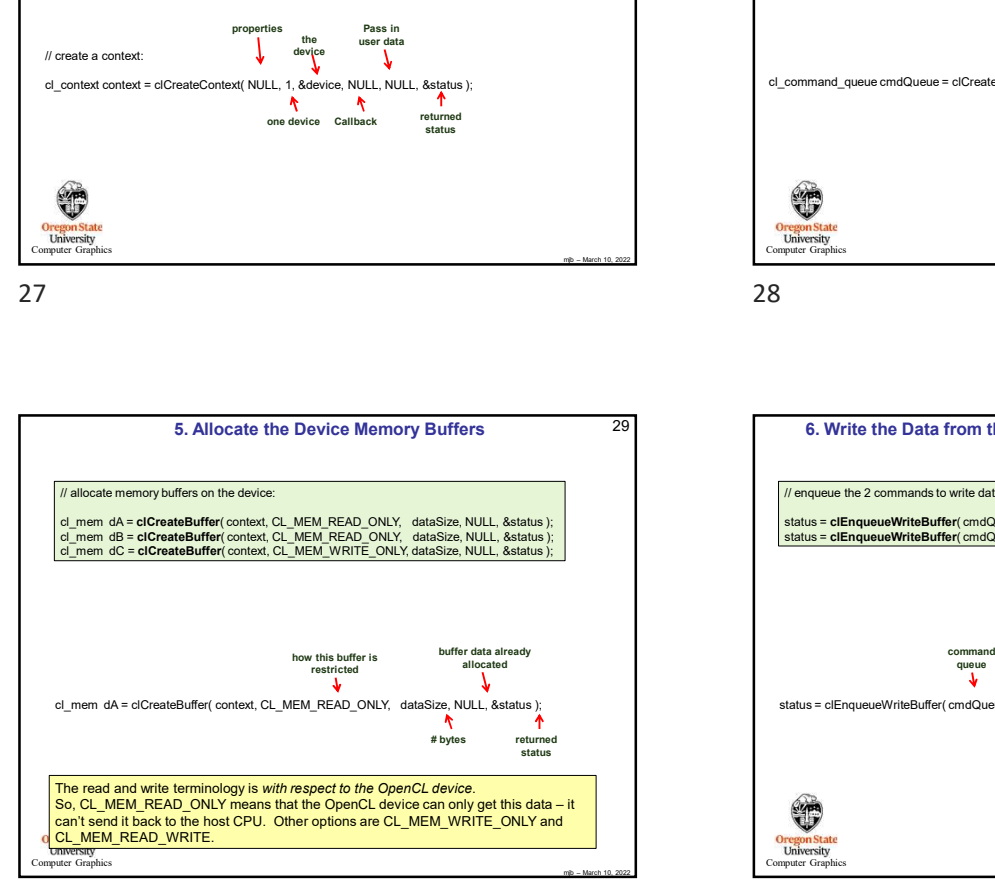

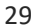

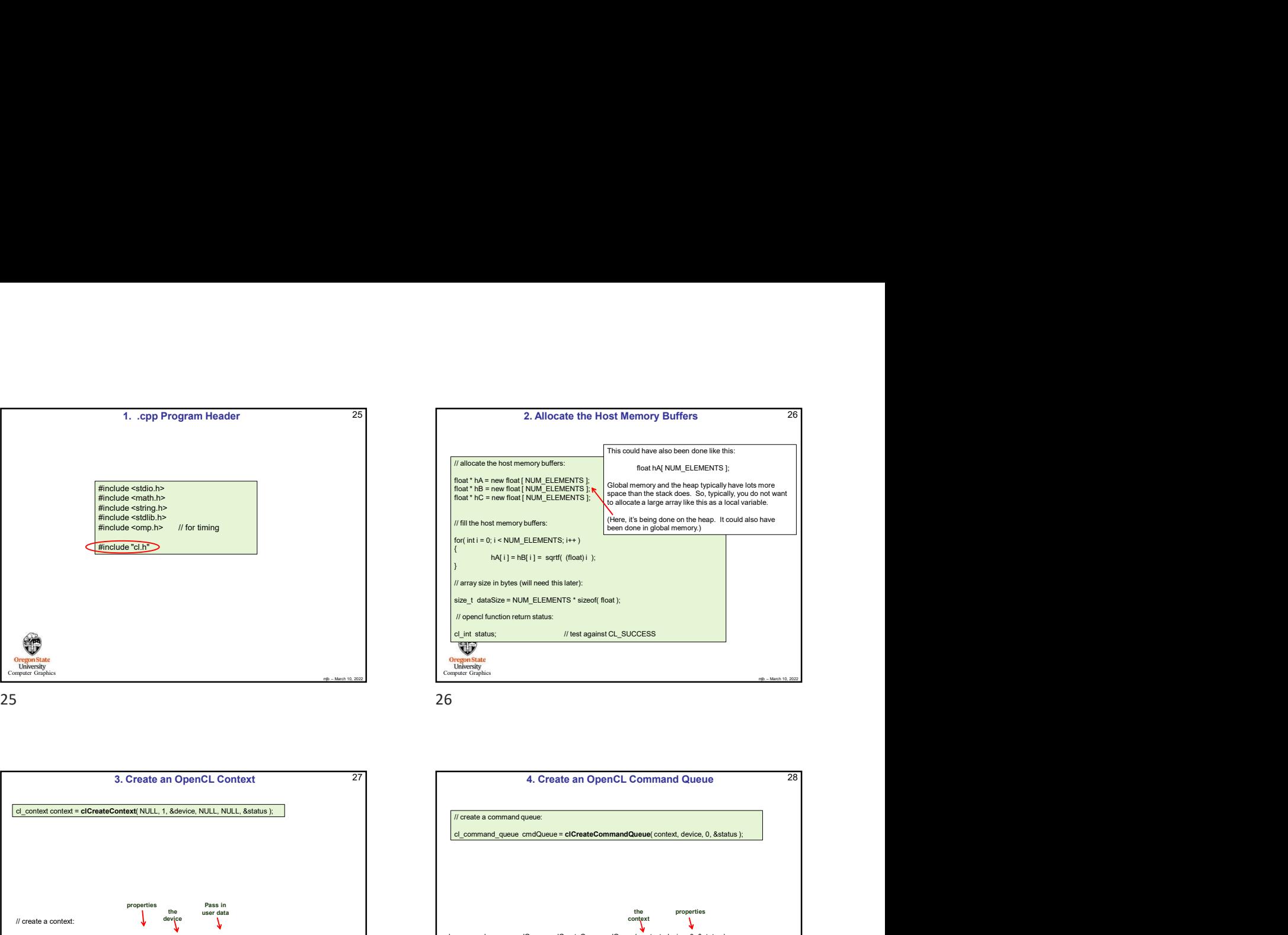

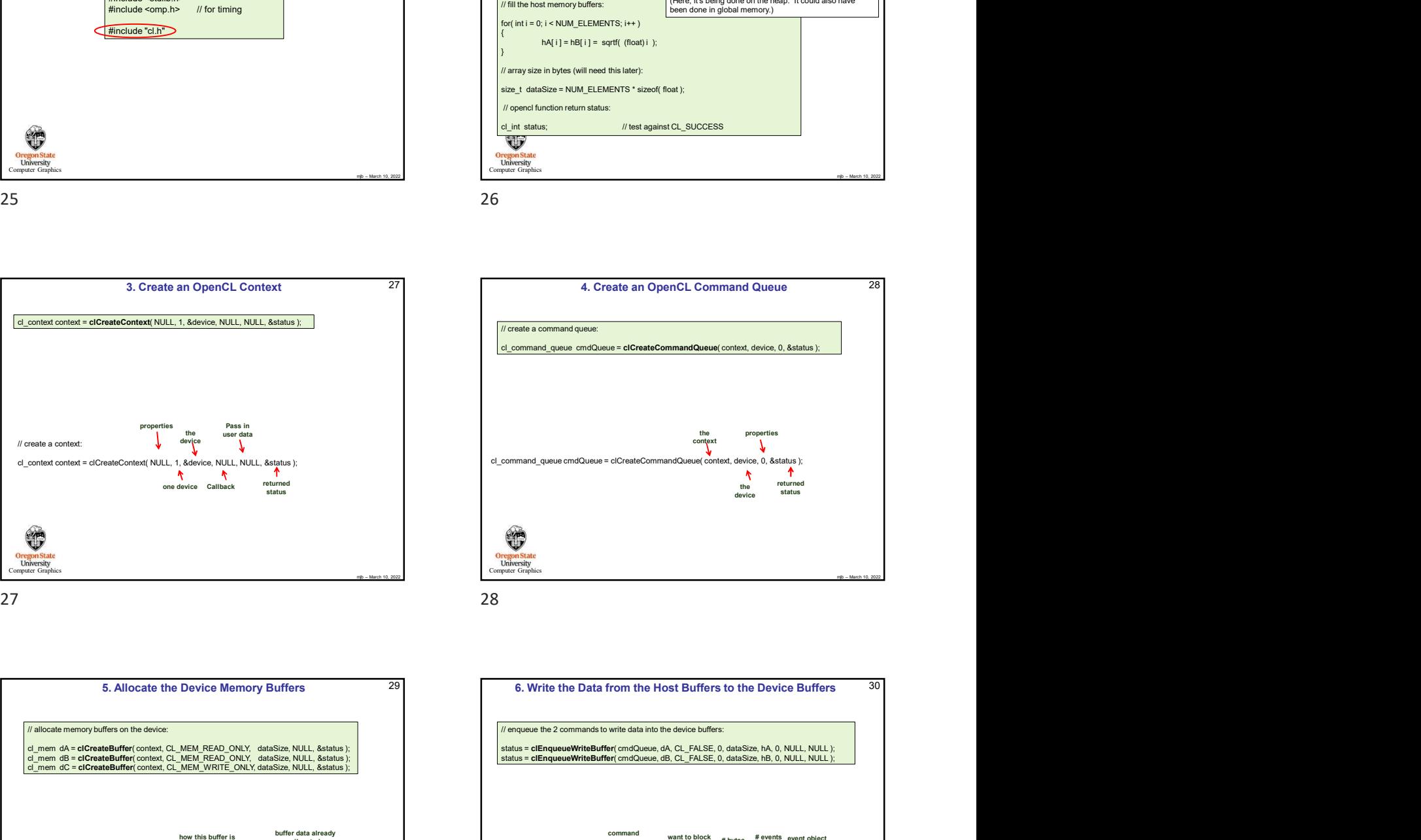

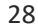

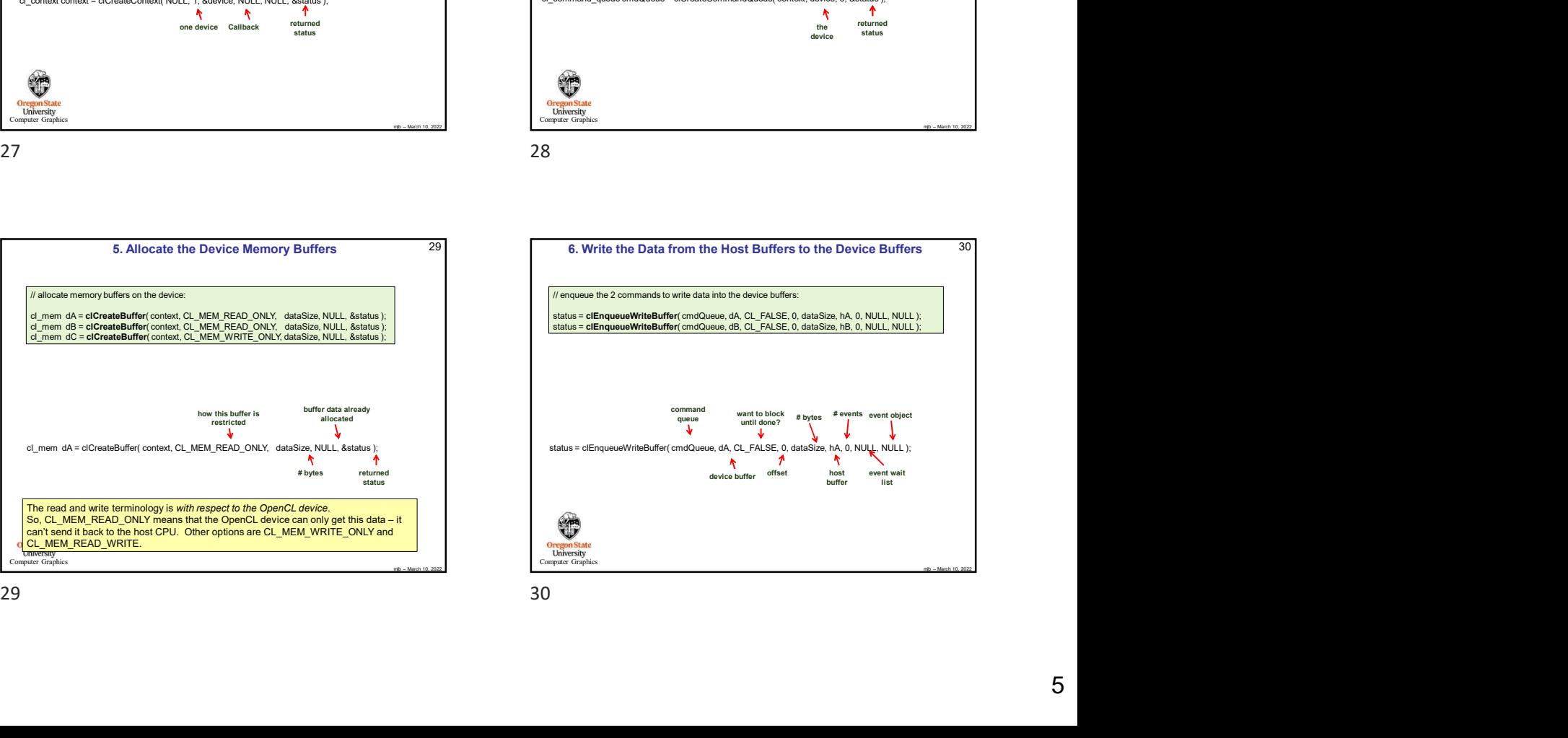

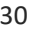

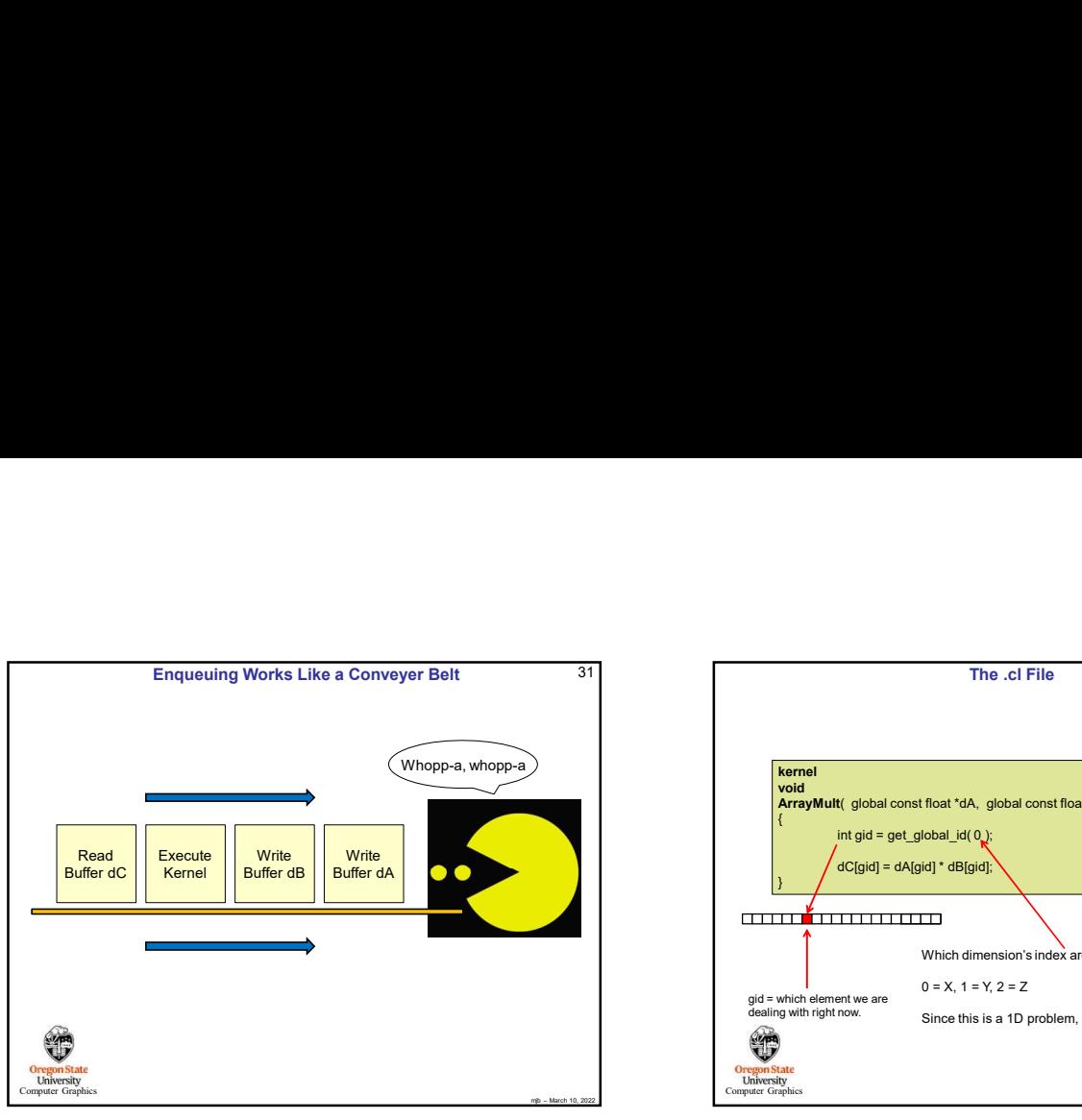

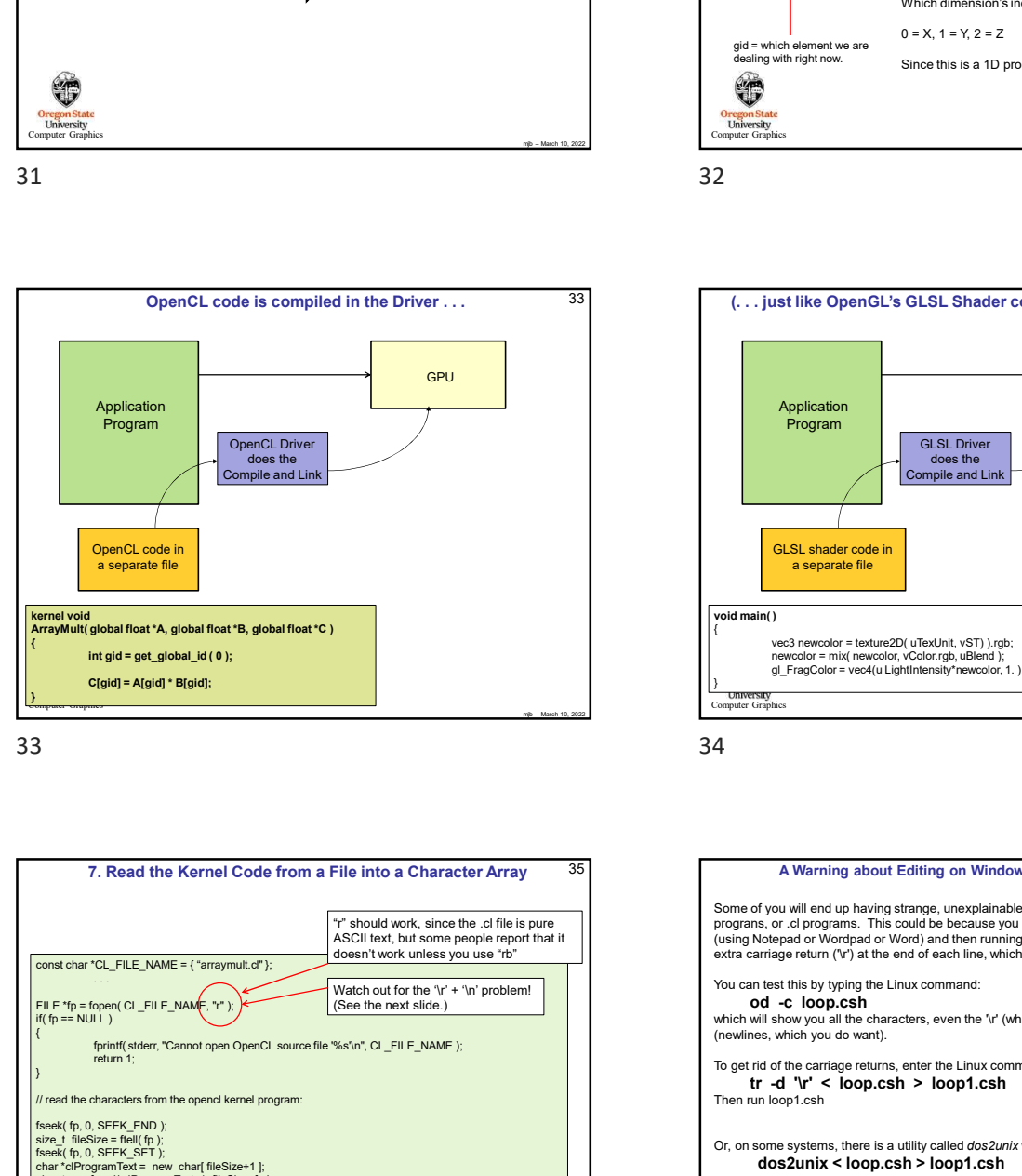

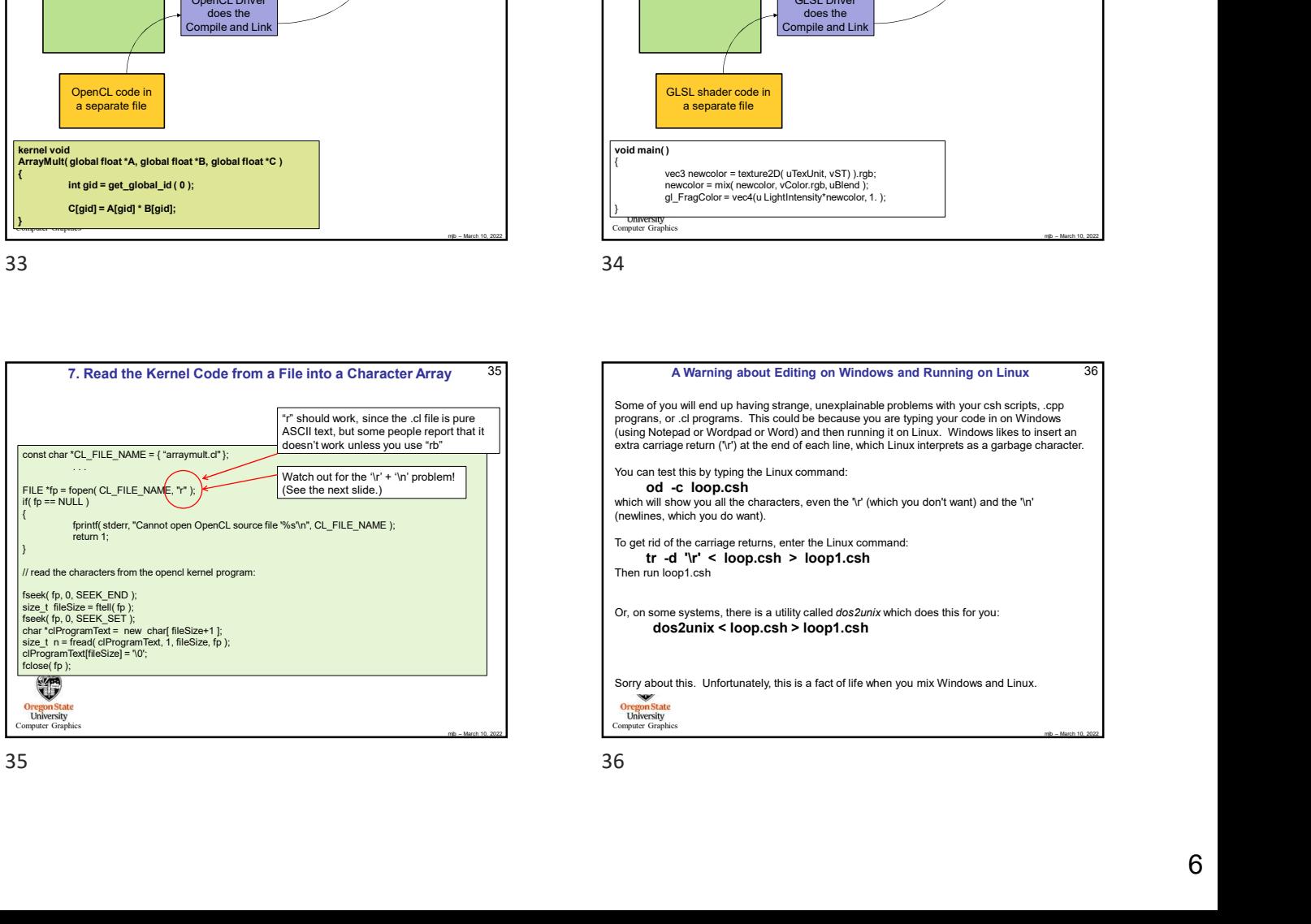

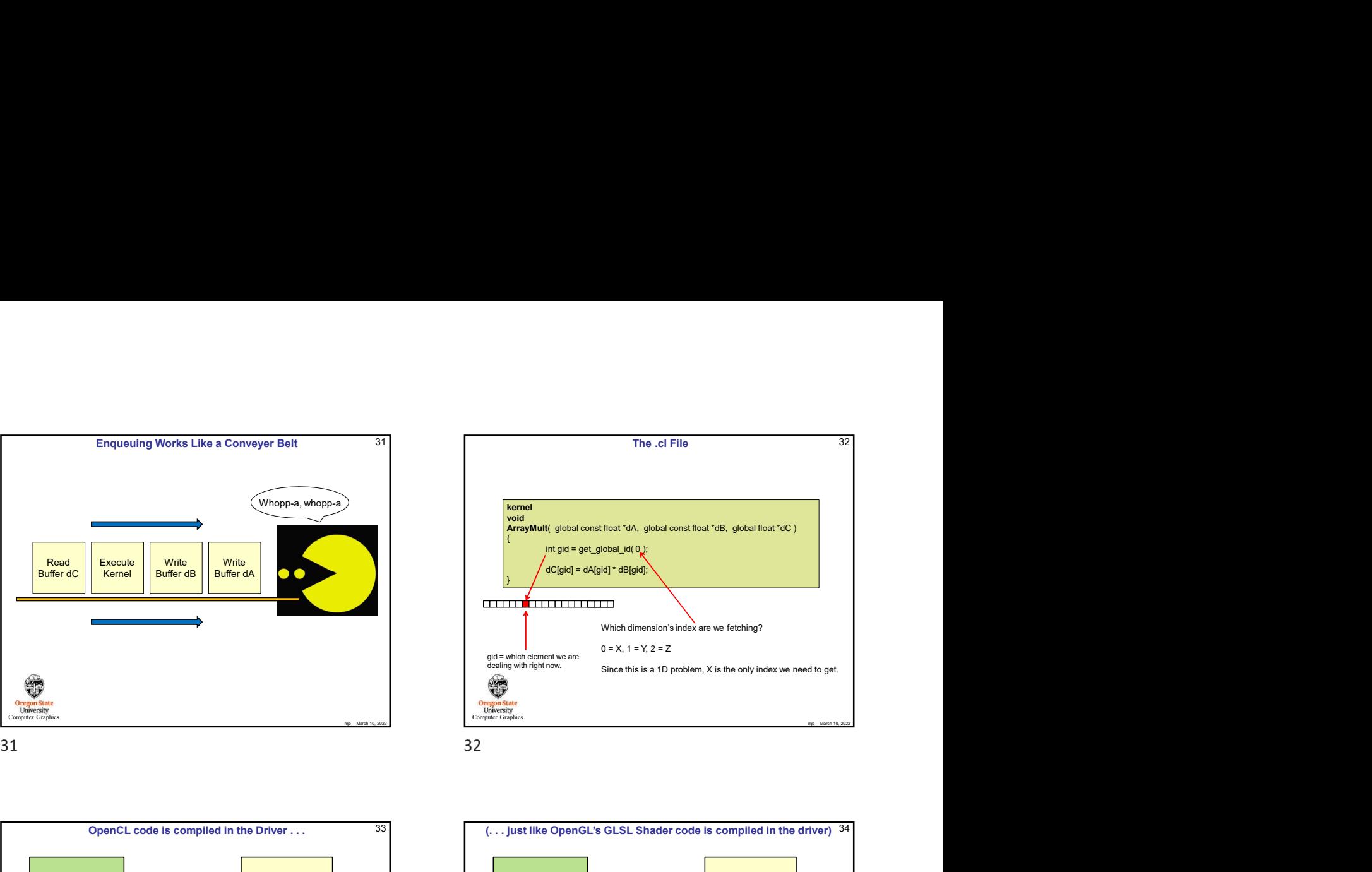

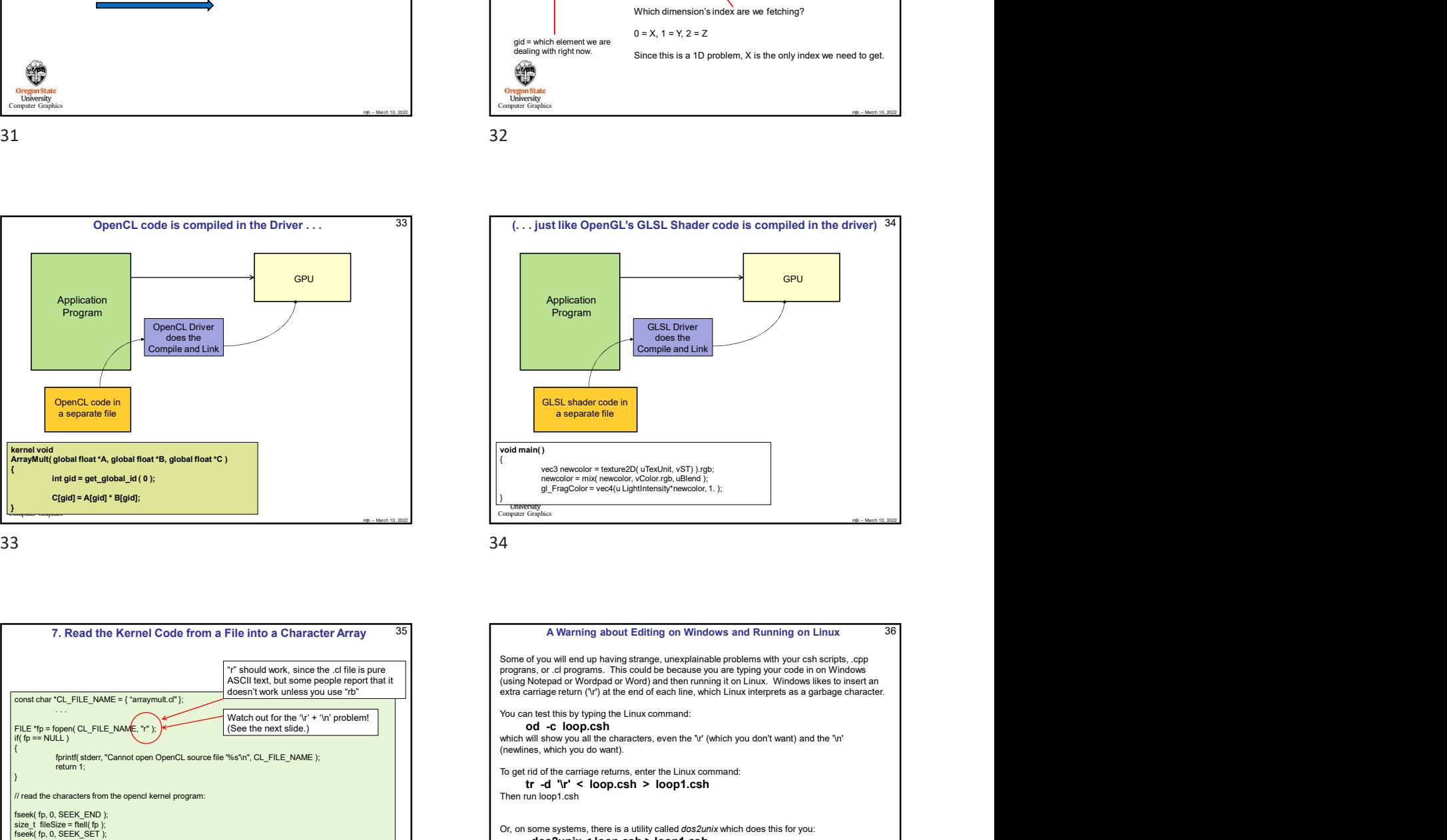

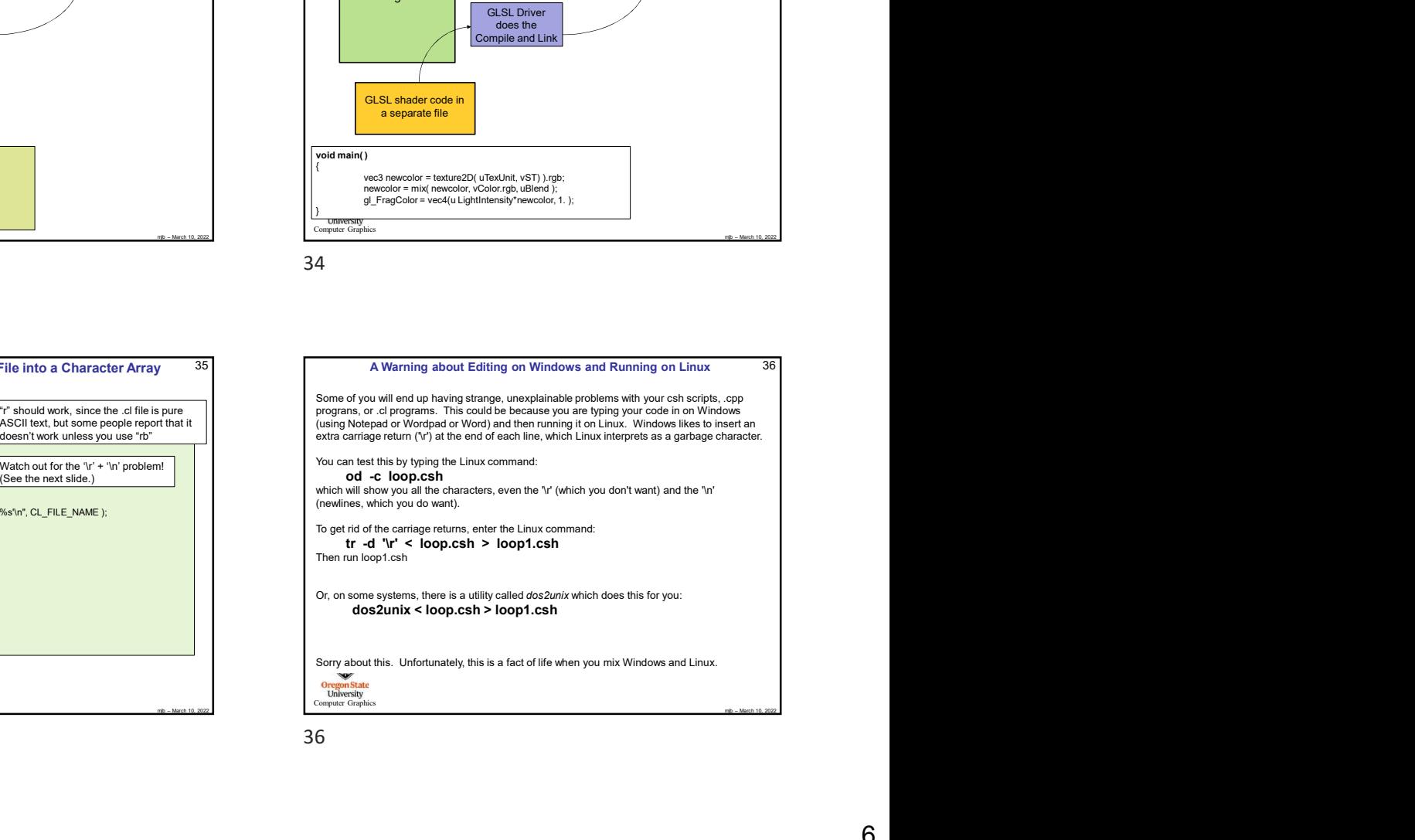

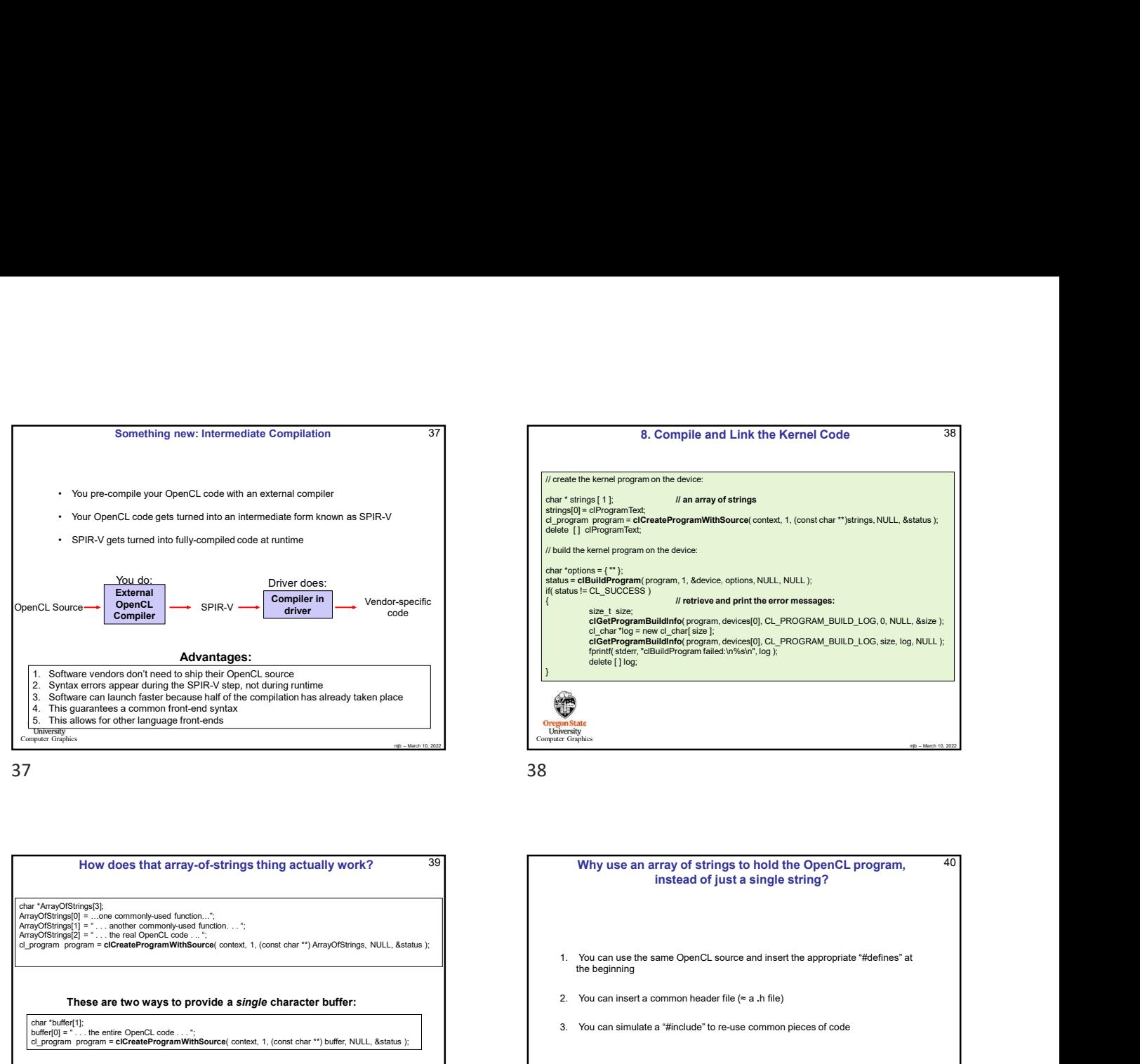

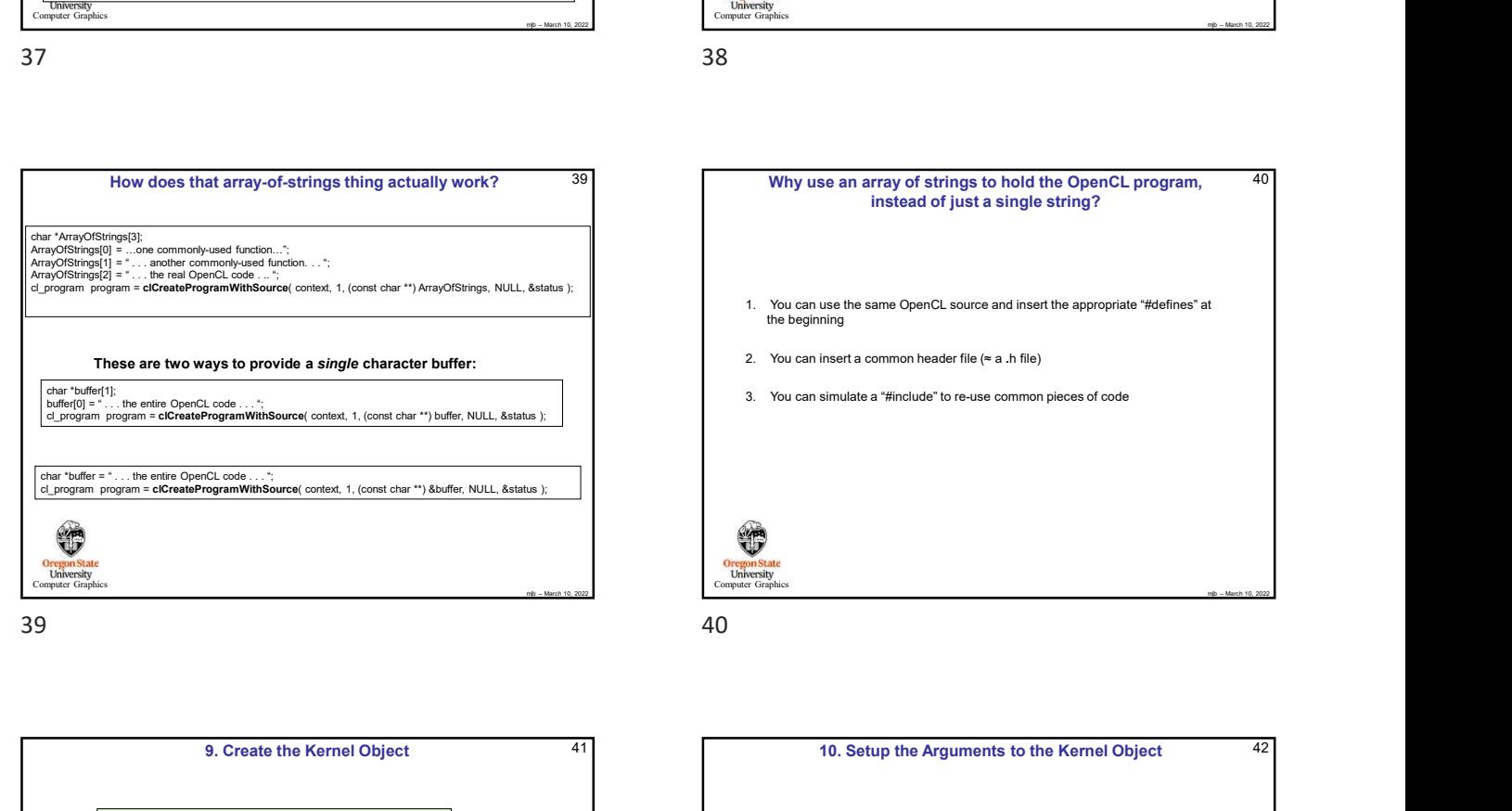

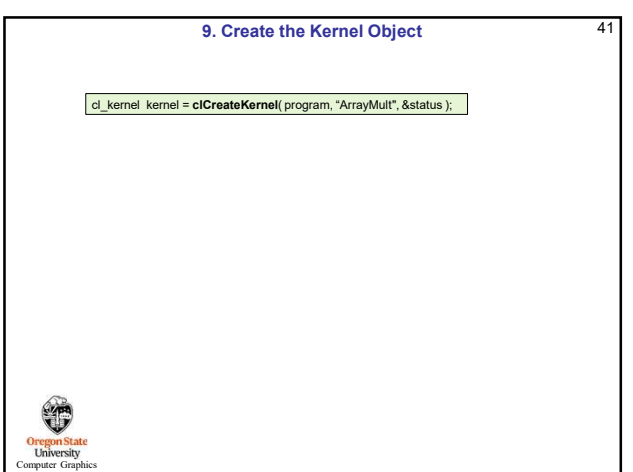

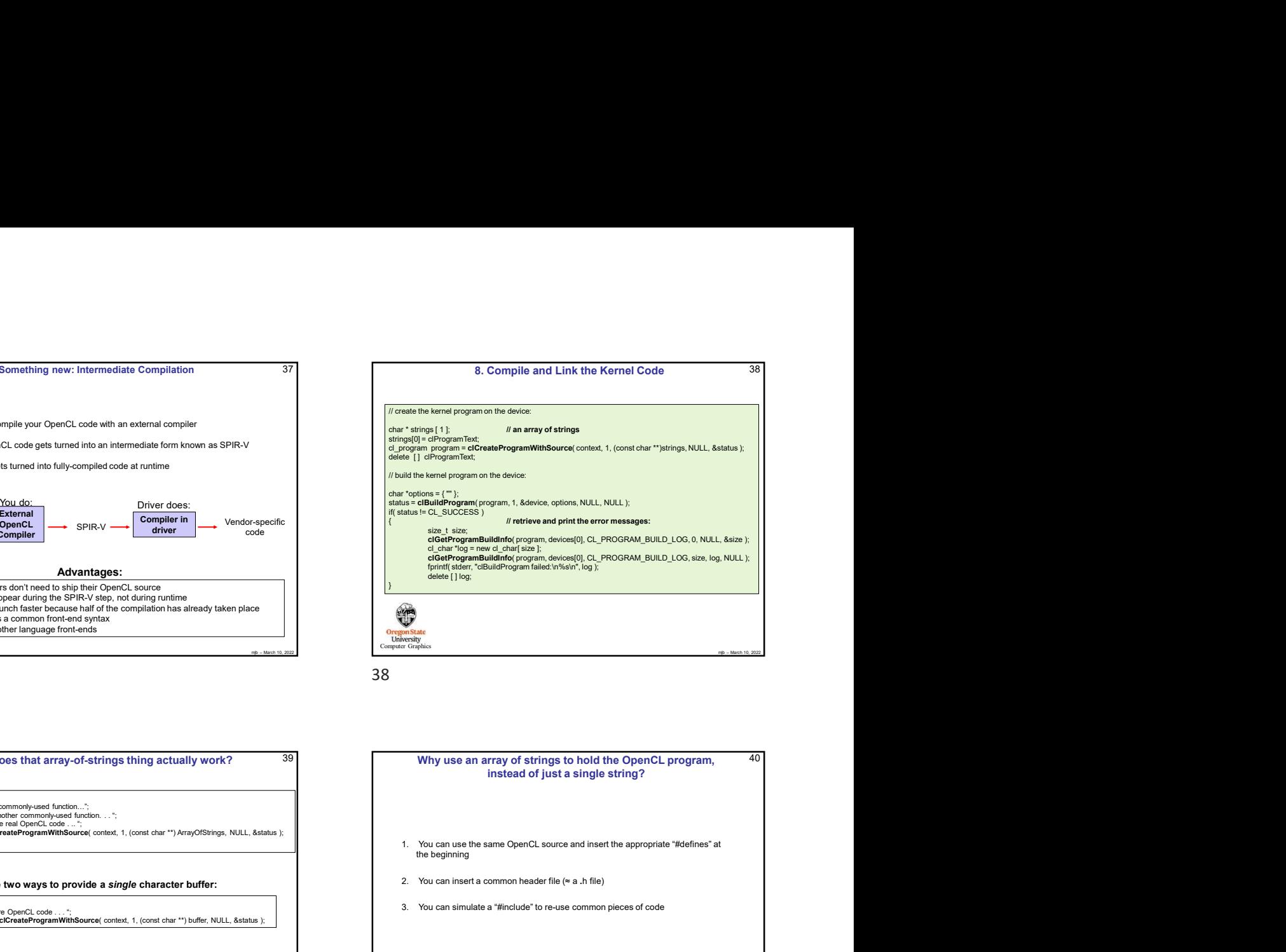

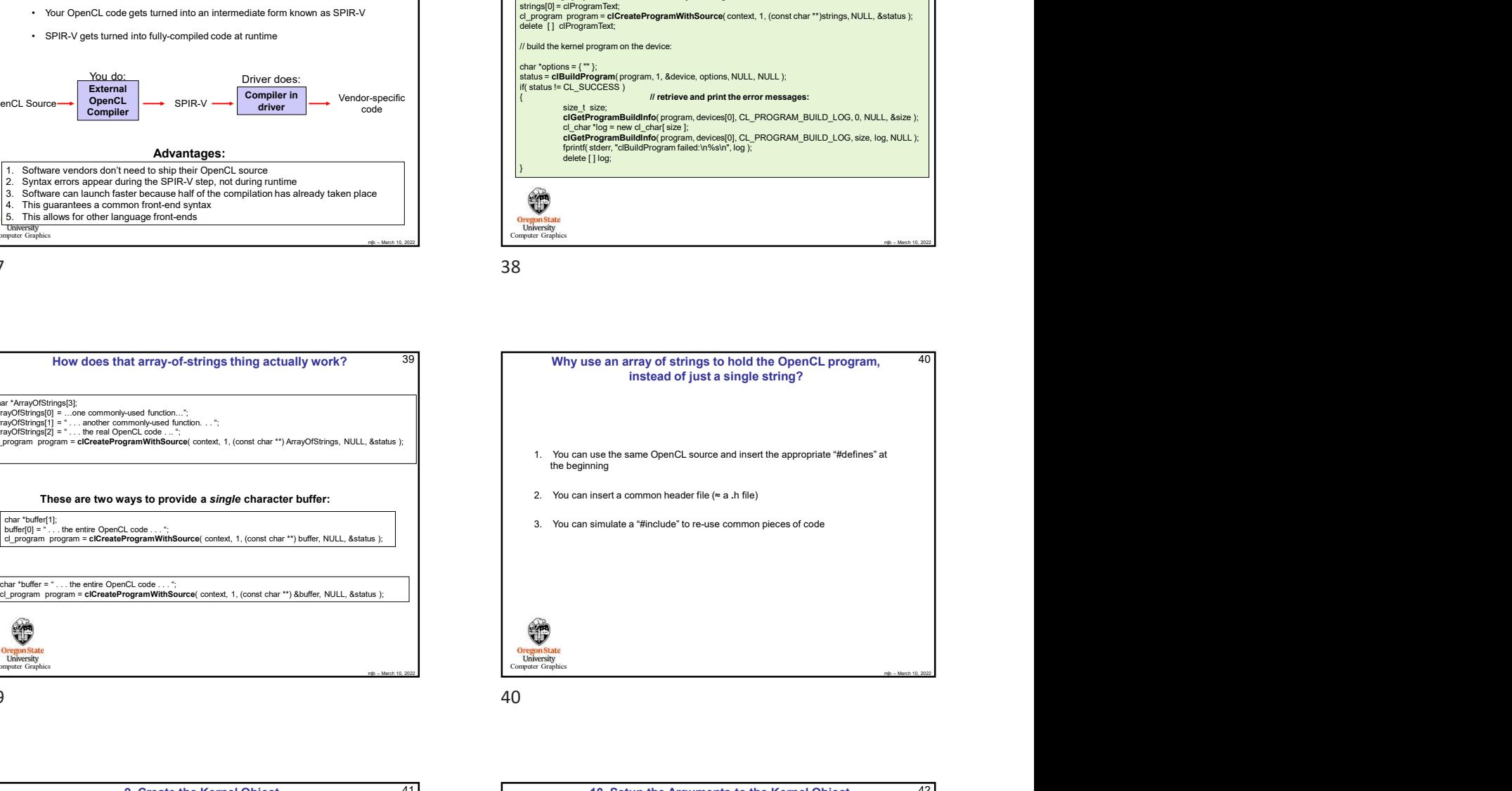

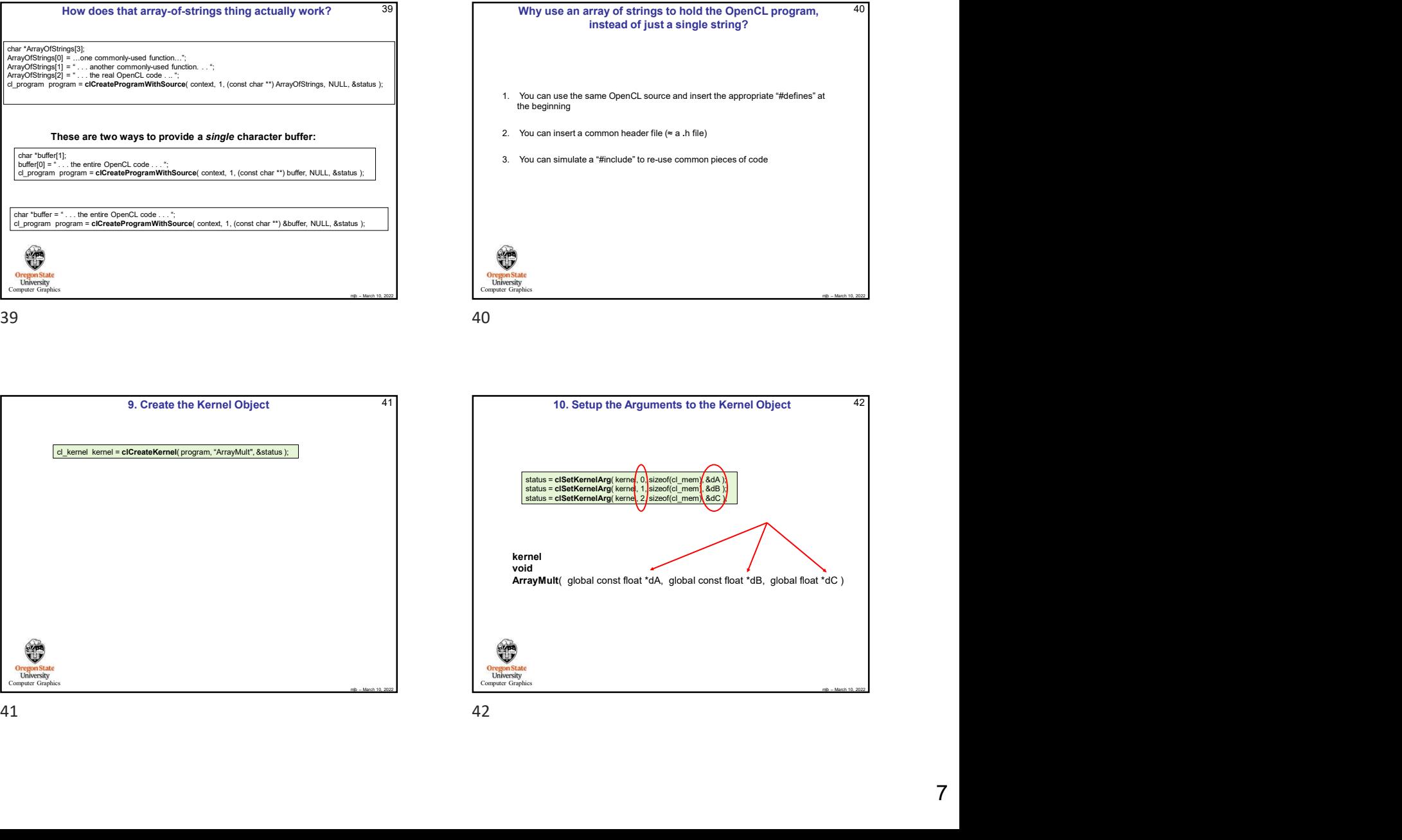

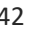

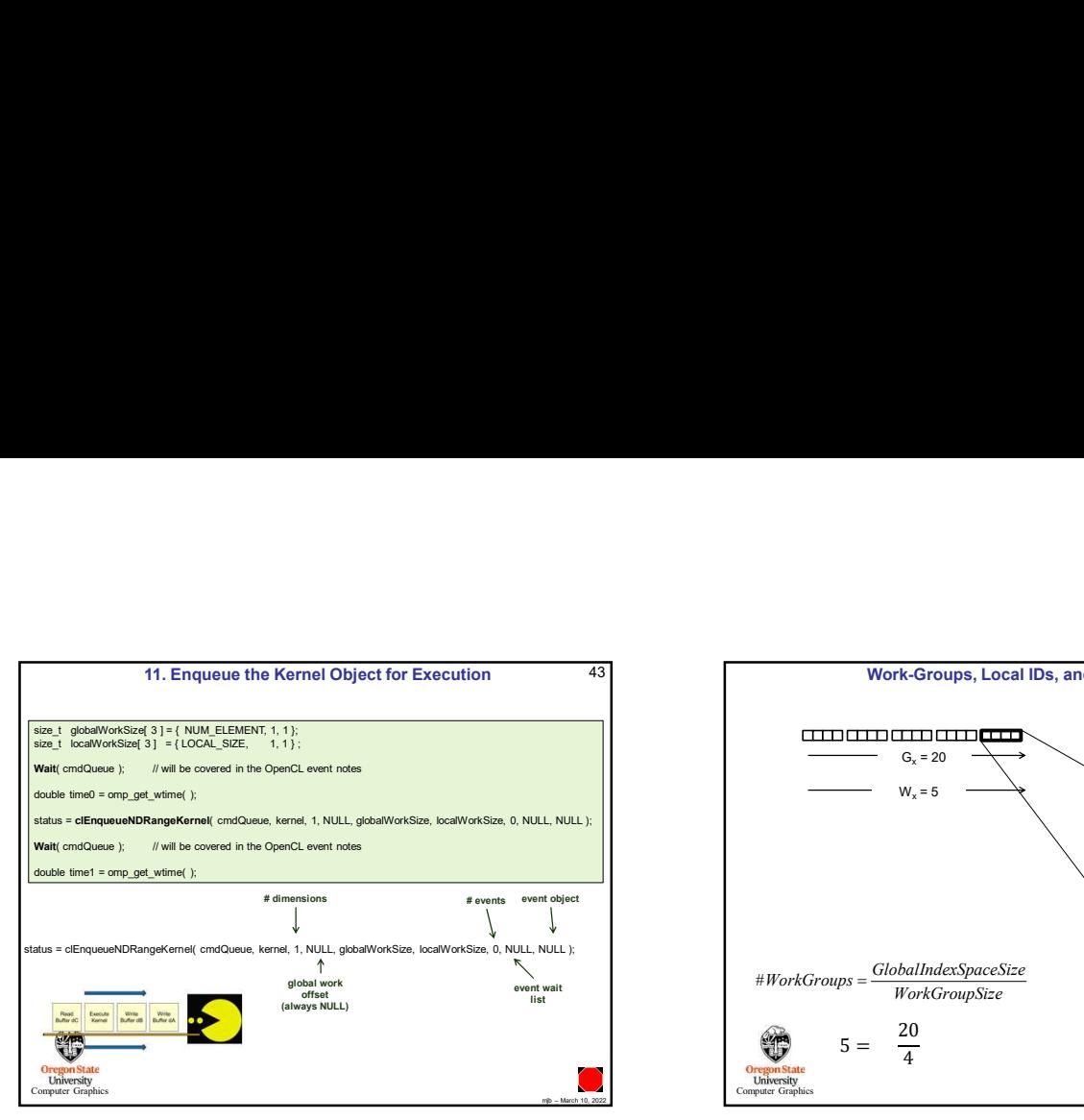

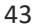

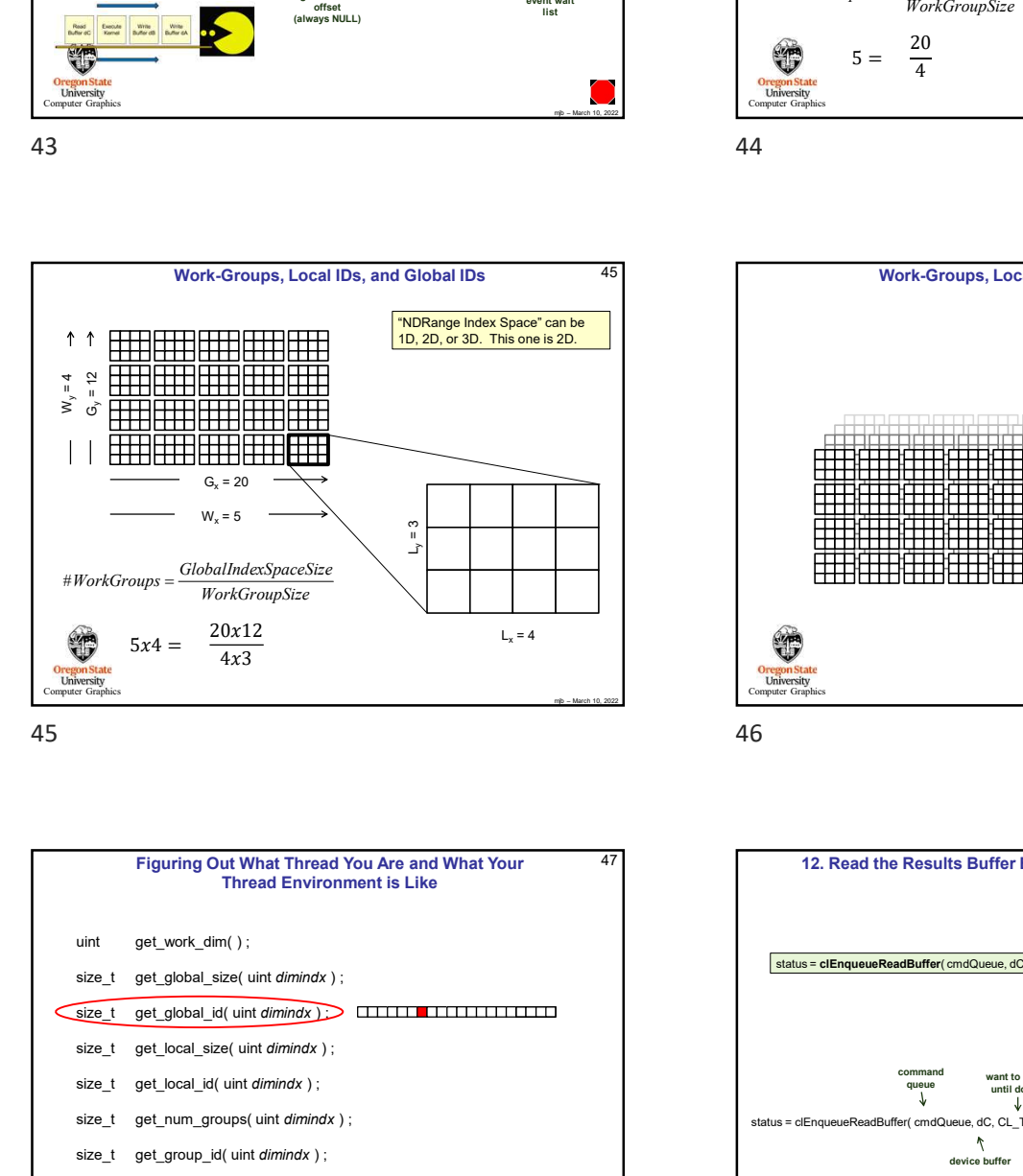

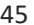

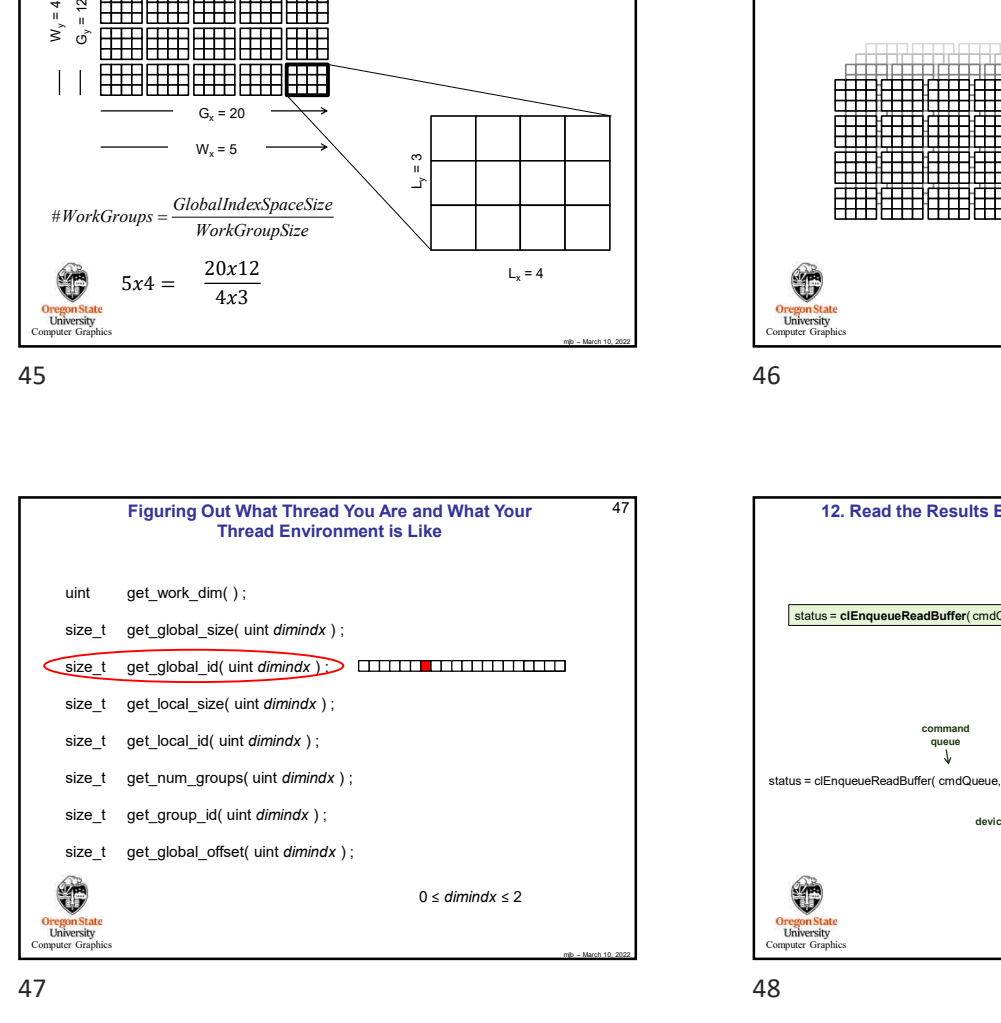

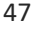

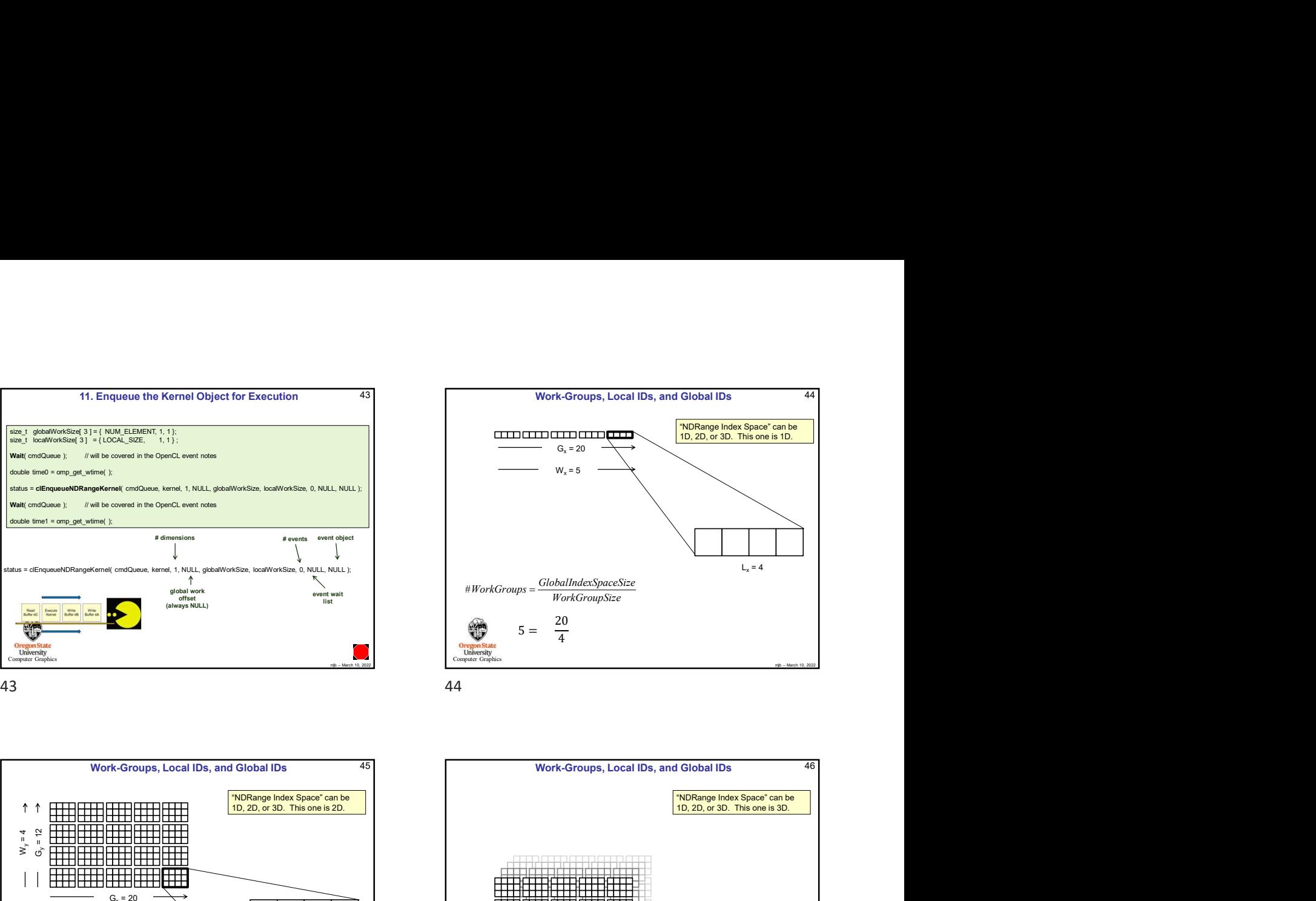

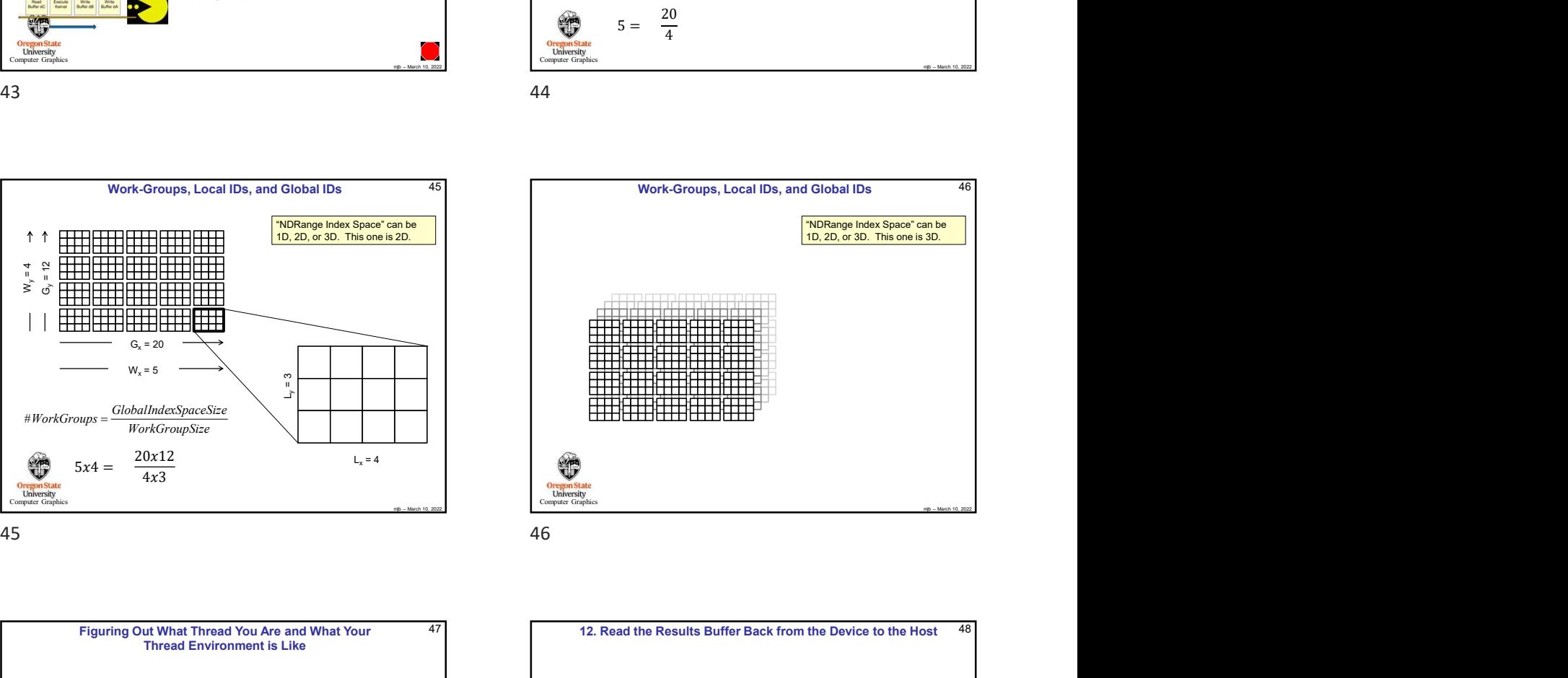

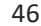

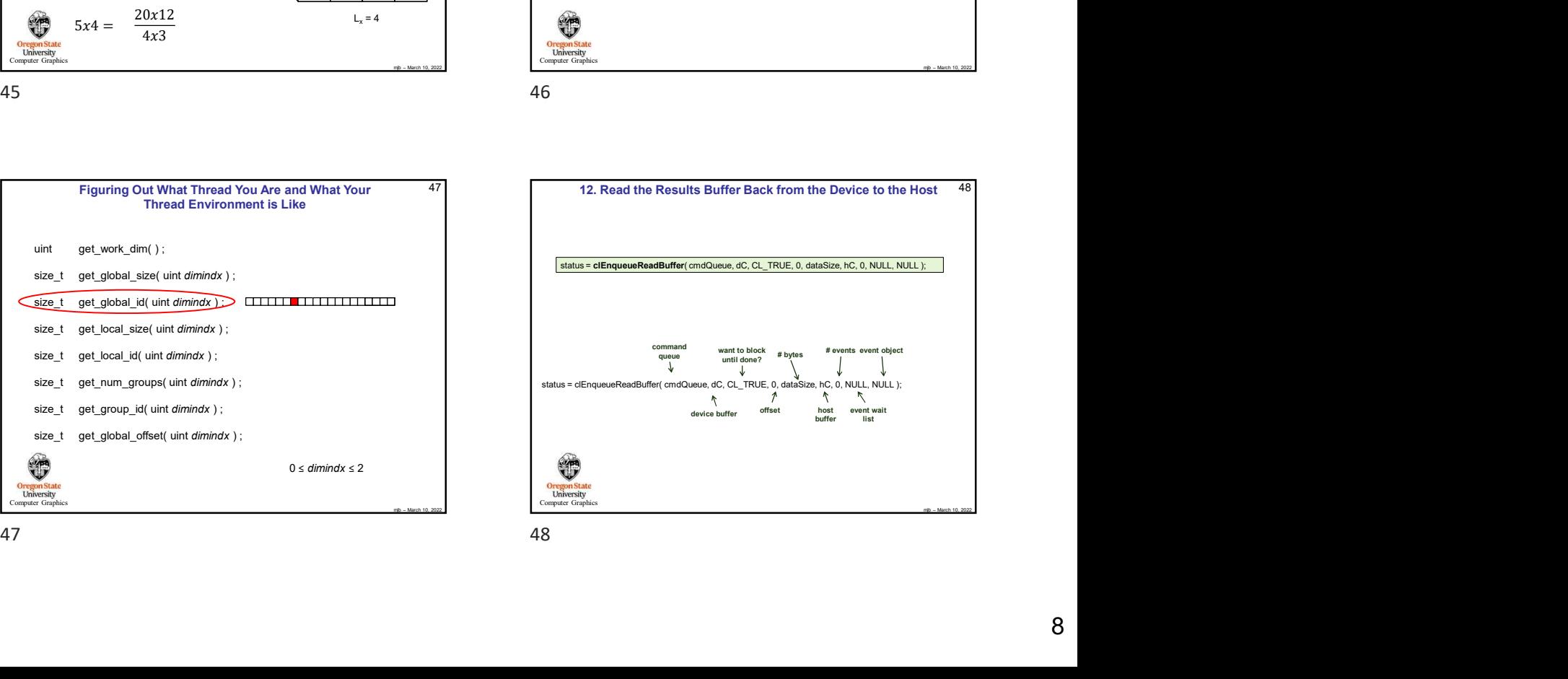

![](_page_7_Figure_11.jpeg)

![](_page_8_Picture_0.jpeg)

![](_page_8_Figure_2.jpeg)

![](_page_8_Figure_4.jpeg)

![](_page_8_Figure_5.jpeg)

![](_page_8_Figure_6.jpeg)

![](_page_8_Figure_7.jpeg)